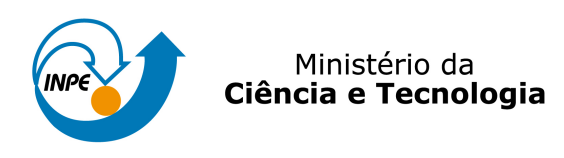

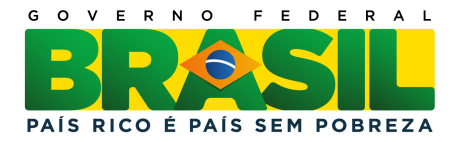

## sid.inpe.br/mtc-m19/2011/05.13.14.29-RPQ

# USO DE IMAGENS DE SATELITES DE ´ SENSORIAMENTO REMOTO PARA MAPEAR A ÁREA CULTIVADA COM CANA-DE-AÇÚCAR NO ESTADO DE SÃO PAULO - SAFRA 2010/11

Bernardo Friedrich Theodor Rudorff Luciana Miura Sugawara Daniel Alves de Aguiar Tânia Litsue Imoto Nakaya Aulicino Daniela Brandão Elizabeth Goltz Magog Araújo de Carvalho Wagner Fernando da Silva

URL do documento original: <<http://urlib.net/8JMKD3MGP7W/39M7695>>

> INPE São José dos Campos 2011

#### PUBLICADO POR :

Instituto Nacional de Pesquisas Espaciais - INPE Gabinete do Diretor (GB) Serviço de Informação e Documentação (SID) Caixa Postal 515 - CEP 12.245-970 São José dos Campos - SP - Brasil Tel.:(012) 3208-6923/6921 Fax: (012) 3208-6919 E-mail: pubtc@sid.inpe.br

# CONSELHO DE EDITORAÇÃO E PRESERVAÇÃO DA PRODUÇÃO INTELECTUAL DO INPE (RE/DIR-204):

#### Presidente:

Dr. Gerald Jean Francis Banon - Coordenação Observação da Terra (OBT)

#### Membros:

Dr<sup>a</sup> Inez Staciarini Batista - Coordenação Ciências Espaciais e Atmosféricas (CEA) Dr<sup>a</sup> Maria do Carmo de Andrade Nono - Conselho de Pós-Graduação Dr<sup>a</sup> Regina Célia dos Santos Alvalá - Centro de Ciência do Sistema Terrestre (CST) Marciana Leite Ribeiro - Serviço de Informação e Documentação (SID) Dr. Ralf Gielow - Centro de Previsão de Tempo e Estudos Climáticos (CPT) Dr. Wilson Yamaguti - Coordenação Engenharia e Tecnologia Espacial (ETE) Dr. Horácio Hideki Yanasse - Centro de Tecnologias Especiais (CTE) BIBLIOTECA DIGITAL: Dr. Gerald Jean Francis Banon - Coordenação de Observação da Terra (OBT) Marciana Leite Ribeiro - Serviço de Informação e Documentação (SID) REVISÃO E NORMALIZAÇÃO DOCUMENTÁRIA: Marciana Leite Ribeiro - Serviço de Informação e Documentação (SID)

Yolanda Ribeiro da Silva Souza - Serviço de Informação e Documentação (SID) EDITORACÃO ELETRÔNICA:

Vivéca Sant´Ana Lemos - Serviço de Informação e Documentação (SID)

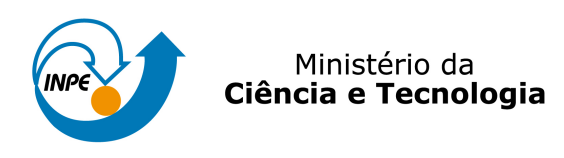

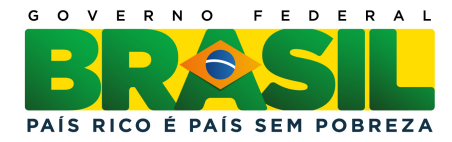

## sid.inpe.br/mtc-m19/2011/05.13.14.29-RPQ

# USO DE IMAGENS DE SATELITES DE ´ SENSORIAMENTO REMOTO PARA MAPEAR A ÁREA CULTIVADA COM CANA-DE-AÇÚCAR NO ESTADO DE SÃO PAULO - SAFRA 2010/11

Bernardo Friedrich Theodor Rudorff Luciana Miura Sugawara Daniel Alves de Aguiar Tânia Litsue Imoto Nakaya Aulicino Daniela Brandão Elizabeth Goltz Magog Araújo de Carvalho Wagner Fernando da Silva

URL do documento original: <<http://urlib.net/8JMKD3MGP7W/39M7695>>

> INPE São José dos Campos 2011

# **LISTA DE FIGURAS**

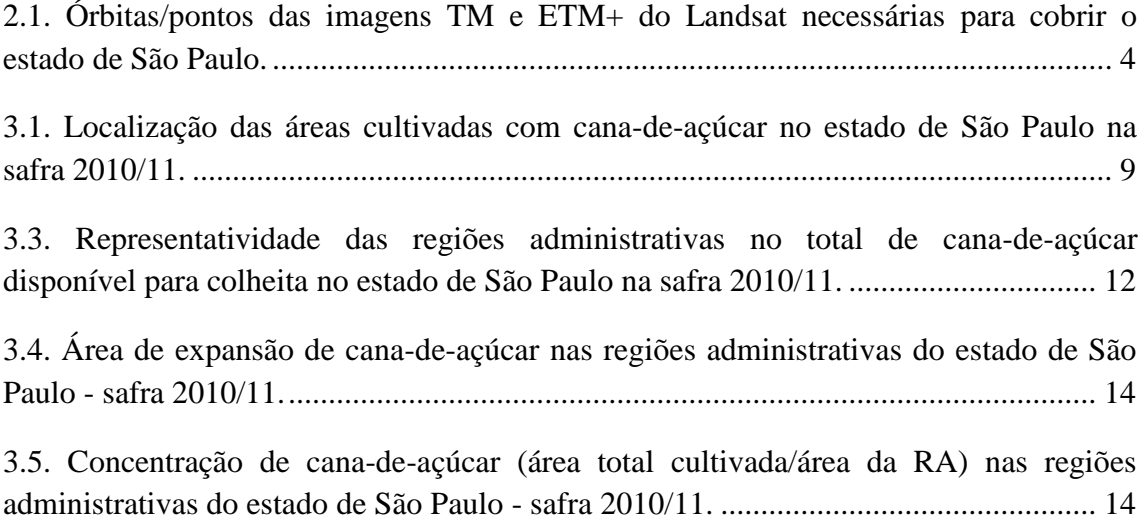

#### **LISTA DE TABELAS**

[2.1. Datas das imagens dos sensores TM/Landsat-5, ETM+/Landsat-7 utilizadas no](#page-12-0)  [mapeamento do cultivo da cana-de-açúcar no estado de São Paulo na safra 2010/11.....](#page-12-0) 6

[2.2. Datas das imagens do sensor LISS-III/IRS-P6 utilizadas no mapeamento do cultivo](#page-13-0)  [da cana-de-açúcar no estado de São Paulo na safra 2010/11.](#page-13-0) .......................................... 7

[3.1. Área de cana-de-açúcar, em hectares, mapeada nas regiões administrativas do](#page-16-0)  estado de São Paulo na safra 2010/11. [...........................................................................](#page-16-0) 10

[3.2. Dados sobre o cultivo da cana-de-açúcar nas regiões administrativas do estado de](#page-19-0)  [São Paulo para a safra 2010/11: % da área da RA ocupada com o cultivo de cana-de](#page-19-0)[açúcar; taxa de crescimento da área disponível para colheita da safra 2010/11 em](#page-19-0)  [relação à safra 2009/10; % da área de expansão na RA em relação à área](#page-19-0) de expansão do estado e indicador da [expansão/reforma.........................................................................](#page-19-0) 13

# **SUMÁRIO**

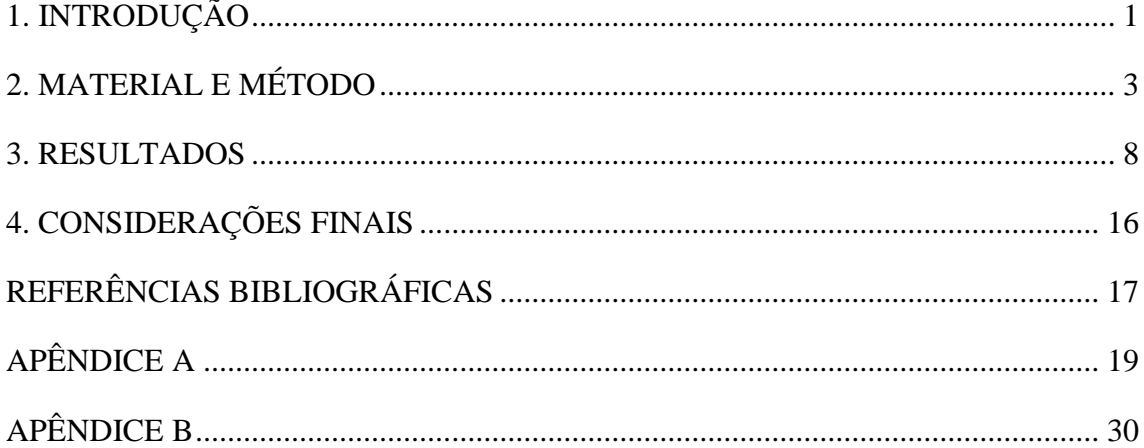

## <span id="page-7-0"></span>**1 INTRODUÇÃO**

O crescimento na venda de carros bicombustíveis a partir de 2003 (ANFAVEA, 2011) e o crescente interesse mundial em diminuir a dependência por combustíveis fósseis e em mitigar o efeito estufa impulsionaram a demanda por etanol nos últimos anos e conseqüentemente a expansão do cultivo da cana-de-açúcar. O Brasil é o segundo maior produtor mundial de etanol, sendo o primeiro em etanol derivado da cana-de-açúcar. O país tem grande interesse em expandir a sua exportação. Dessa forma, o monitoramento da cadeia produtiva da cana-de-açúcar é fundamental para a sustentabilidade ambiental dessa cultura e o fortalecimento da produção e exportação do etanol.

O cultivo da cana-de-açúcar, para produção industrial, ocorre basicamente nas regiões Centro-Sul e Nordeste do país, sendo São Paulo o principal estado produtor. Na safra 2008/09 este estado produziu 346,3 milhões de toneladas de cana-de-açúcar, o que representou 61% da produção do Brasil e 68% da produção da região Centro-Sul. Essa quantidade de cana-de-açúcar rendeu uma produção de 16,7 bilhões de litros de etanol e 19,6 milhões de toneladas de açúcar, representando, respectivamente, 61% e 63% da produção do Brasil (UNICA, 2011).

Imagens de satélites orbitais de sensoriamento remoto se tornaram ferramentas imprescindíveis para o monitoramento agrícola, principalmente por propiciar o acompanhamento e o desenvolvimento da cultura ao longo do tempo, previsão de safra, determinação de novas áreas de cultivo, determinação da quantidade e da localização da área cultivada, entre outras possibilidades. Para a cana-de-açúcar, desde a safra 2003/04, o Instituto Nacional de Pesquisas Espaciais – INPE em conjunto com outras instituições mantém o projeto Canasat, no qual é determinado anualmente, com o uso de imagens de satélite de sensoriamento remoto e técnicas de geoprocessamento, a área cultivada com a cultura de cana-de-açúcar no estado de São Paulo (RUDORFF et al., 2010a). Para os demais estados produtores da região Centro-Sul: Goiás, Mato Grosso, Mato Grosso do Sul, Minas Gerais e Paraná, o projeto iniciou o monitoramento na safra 2005/06 (RUDORFF et al., 2007 e SUGAWARA et al., 2008). Os dados são disponibilizados nas diferentes classes de mapeamento, na forma de mapas e na forma de tabelas, os quais podem ser consultados no site do projeto: www.dsr.inpe.br/canasat. No site também podem ser realizados diversos tipos de consultas referentes às safras monitoradas pelo projeto.

Este trabalho tem como objetivo relatar o mapeamento e a estimativa da área cultivada com cana-de-açúcar na safra 2010/11, nas diferentes classes, no estado de São Paulo, por meio de imagens de satélites orbitais de sensoriamento remoto.

### <span id="page-9-0"></span>**2 MATERIAL E MÉTODO**

A identificação das áreas de cultivo de cana-de-açúcar foi realizada com a interpretação visual de imagens orbitais de sensoriamento remoto de datas específicas ao longo da safra. Foram utilizadas imagens dos sensores TM (*Thematic Mapper*) e ETM+ (*Enhaced Thematic Mapper Plus*), especificadamente das bandas 3, 4 e 5, a bordo dos satélites Landsat-5 e Landsat-7, respectivamente. As imagens do Landsat-7, por problemas técnicos do satélite, não são mais disponibilizadas sistematicamente. Entretanto, imagens com falhas em algumas faixas, mas aproveitáveis para algumas aplicações, podem ser adquiridas em <http://edcsns17.cr.usgs.gov/EarthExplorer/>. Algumas imagens, dos dois sensores, continham cobertura de nuvens em parte da cena. Porém, as partes livres de nuvens foram aproveitadas.

Como alternativa às imagens TM e ETM+ com cobertura total de nuvens, foram utilizadas imagens do sensor LISS-III (*Linear Imaging Self-Scanner*) a bordo do satélite indiano ResourceSat-1, também conhecido como IRS-P6. Esse sensor possui resolução espacial de 23,5 m e bandas espectrais compatíveis com as do Landsat. Suas imagens podem ser adquiridas em <http://www.dgi.inpe.br/CDSR/> e maiores informações sobre este sensor podem ser obtidas em Seshadri et al., 2005 e em <http://www.sat.cnpm.embrapa.br/conteudo/irs.htm>.

Como ilustrado na Figura 2.1, são necessárias 19 cenas TM ou ETM+ para cobrir todo o estado de São Paulo. Para cada órbita/ponto foram criados bancos de dados no programa SPRING contendo imagens das datas de interesse. Todas as imagens foram registradas utilizando polinômio de primeiro grau e interpolação por vizinho mais próximo, com base nos mosaicos ortoretificados de imagens ETM+/Landsat-7 obtidos da NASA (GeoCover). Todos os registros foram realizados com erro médio quadrático menor que 0,5 pixel.

O mapa da safra corrente contendo as áreas cultivadas com cana-de-açúcar nas diferentes classes foi produzido com base no mapa da safra anterior, em duas etapas: interpretação visual das imagens da safra corrente e reclassificação dos pixels isolados. O primeiro mapa foi produzido para a safra 2003/04 por meio de classificação digital e visual das imagens de satélite (RUDORFF et al., 2005). A partir deste mapa realizam-se atualizações, averiguações e correções anuais, por meio de seqüência temporal de imagens da safra corrente, ou seja, a cada safra realizam-se atualizações do mapa da safra anterior. Este procedimento permite o monitoramento e a atualização das classes, tornando o projeto operacional no decorrer das safras. Apesar de a classificação digital ter sido utilizada no primeiro mapeamento, ela é menos relevante na atualização dos mapas da safra corrente, pois corrigir os erros de omissão e inclusão da classificação automática é mais trabalhoso do que atualizar diretamente o mapa por meio da interpretação visual.

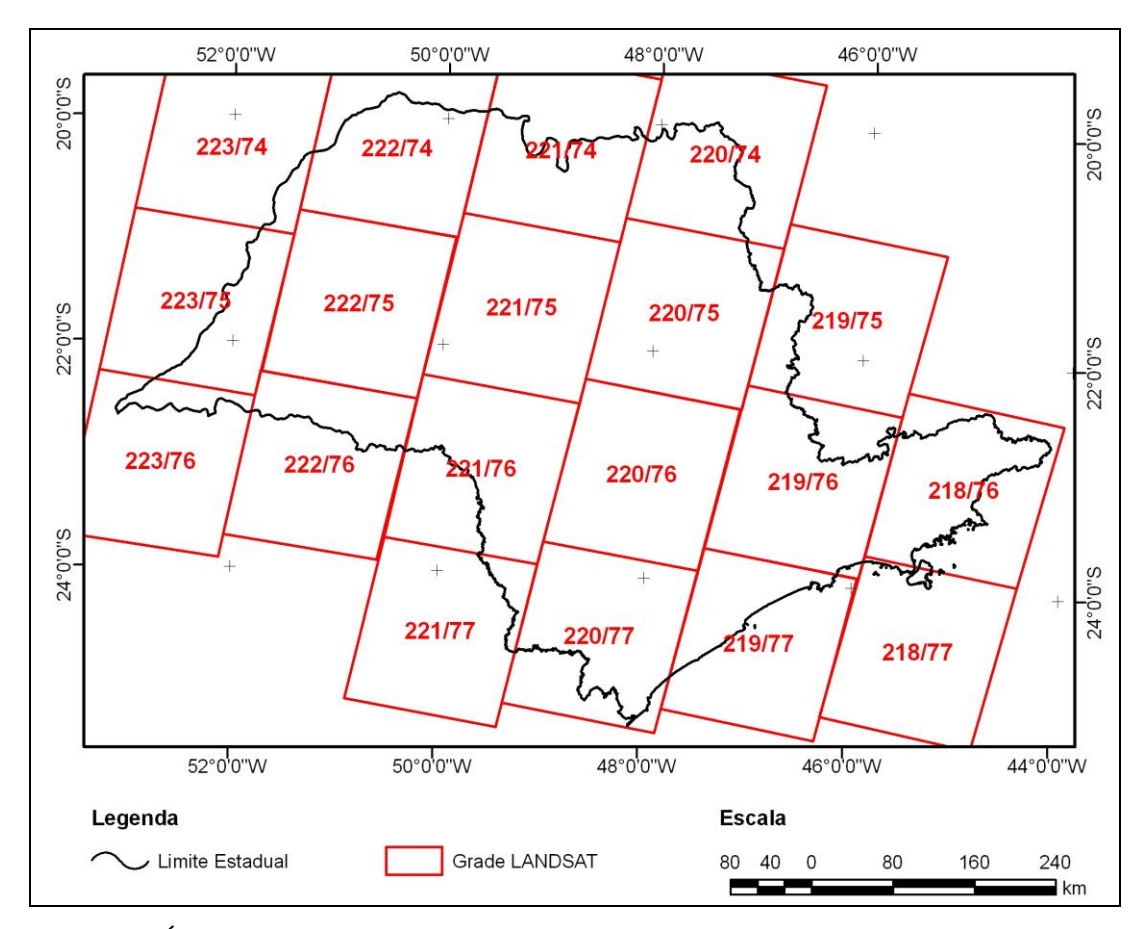

<span id="page-10-0"></span>Figura 2.1. Órbitas/pontos das imagens TM e ETM+ do Landsat necessárias para cobrir o estado de São Paulo.

A interpretação visual para atualização do mapa foi realizada por meio das ferramentas de edição matricial do programa SPRING. Essas ferramentas permitem modificar ou corrigir o resultado de uma classificação, bem como definir novos polígonos de classes. Nesse procedimento o intérprete utiliza as imagens de diversas datas contidas nos bancos de dados para confirmar à qual classe de cana o talhão pertence. A fim de

homogeneizar os resultados, o mapa temático resultante de cada banco de dados foi revisado por um intérprete com maior experiência e posteriormente submetido à reclassificação de pixels isolados (BERKA et al., 2005).

As seguintes classes são consideradas no mapeamento e na estimativa da área cultivada com cana-de-açúcar na safra corrente:

**1) Área de cana-de-açúcar disponível para colheita** – São as áreas cultivadas com cana-de-açúcar passíveis de serem colhidas na safra corrente. Esta classe engloba três temas:

a) *Cana Soca* – esta denominação é dada às áreas de cana-de-açúcar provenientes da rebrota;

b) *Reformada* – são as áreas de cana-de-açúcar que passaram por reforma dos talhões na safra anterior com o plantio da cana de ano-e-meio, ou seja, áreas onde as socas menos produtivas foram substituídas pela cana planta de ano-e-meio e que estão disponíveis para colheita na safra corrente;

c) *Expansão* – são as áreas que nas safras anteriores eram destinadas a outros usos do solo e na safra corrente estão sendo cultivadas com cana-de-açúcar e estão disponíveis para colheita pela primeira vez. Lavouras de cana-de-açúcar que foram convertidas em outro uso por um período igual ou maior a duas safras e voltaram a ser cultivadas com cana-de-açúcar também se inserem nessa classe. Para identificar essas áreas é necessário que o intérprete analise as imagens sob a classe "outros" do mapa da safra anterior.

**2) Área de cana-de-açúcar em reforma** – são as áreas que foram cultivadas com canade-açúcar na safra anterior, mas nas imagens atuais, utilizadas para o mapeamento da safra corrente, se apresentam com padrão diferente da cana-de-açúcar e/ou típico de reforma com cana planta de ano-e-meio. Se for confirmado, com as imagens da próxima safra, que estas áreas voltaram a ser cultivadas com cana-de-açúcar, então serão classificadas como *Reformada*.

**3) Área total cultivada** – é a área total ocupada por cana-de-açúcar, ou seja, o somatório da área de cana-de-açúcar disponível para colheita (1) e da área de cana-deaçúcar em reforma (2).

Para distinguir a cana-de-açúcar dos outros alvos contidos nas imagens, é necessário utilizar imagens de épocas específicas do desenvolvimento da cultura. Para isto, o mapeamento das áreas a serem colhidas na safra corrente foi realizado com imagens que antecedem a colheita (janeiro a abril). Para identificar as áreas de expansão e as áreas em reforma é necessário utilizar uma seqüencia temporal de imagens que contemple datas da safra anterior e da safra corrente, geralmente dos meses de agosto a março. Com esta seqüencia pode-se identificar as novas áreas de cultivo de cana-de-açúcar e as áreas em reforma com cana de ano-e-meio. A reforma de um canavial muitas vezes é feito com a prática do cultivo temporário de uma cultura de verão (leguminosa) antes do plantio da cana de ano-e-meio, visando melhorar as condições físico-químicas do solo. Imagens dos meses de dezembro e janeiro facilitam a identificação desses cultivos temporários.

Uma descrição mais detalhada da metodologia, incluindo exemplos com imagens de datas utilizadas para o mapeamento das diferentes classes pode ser encontrada em Rudorff et al. (2009 e 2010a) e Silva et al. (2009). As imagens TM/Landsat-5, ETM+/Landsat-7 e LISS-III/IRS-P6 utilizadas para o mapeamento da safra 2010/11 no estado de São Paulo estão relacionadas nas Tabelas 2.1 e 2.2.

| Órbita/Ponto |                |                 | 2009                     |                 |                 |                                          | 2010                  |          |                |
|--------------|----------------|-----------------|--------------------------|-----------------|-----------------|------------------------------------------|-----------------------|----------|----------------|
| TM e ETM+    | Ago            | Set             | Out                      | Nov             | <b>Dez</b>      | Jan                                      | Fev                   | Mar      | Abr            |
| 219/75       |                |                 | 24                       |                 |                 |                                          | $13^n$ 5*             | $9*$     |                |
| 219/76       |                |                 | 24                       |                 | 11              |                                          | $13^{n} 5^{*} 21^{*}$ |          |                |
| 220/74       |                | 13              | 31                       | 16              |                 | $10^{n}$ 19 <sup>n</sup> 24 <sup>n</sup> | 4 <sup>n</sup>        |          | 9              |
| 220/75       |                | 13              | 31                       |                 |                 | $10^{n}$ 24 <sup>n</sup>                 | 4 <sup>n</sup>        | 24       |                |
| 220/76       |                | 13              | 31                       |                 |                 | $10^n$ 24 <sup>n</sup>                   | 4                     | 24       |                |
| 220/77       |                | 13              | 31                       |                 |                 |                                          | 4                     |          |                |
| 221/74       |                | 20 <sup>n</sup> | 14 30*                   |                 |                 |                                          | $3^*$                 | $7^*$    | $8*$           |
| 221/75       |                |                 | 6 <sup>n</sup><br>14 30* |                 |                 |                                          | $3^*$                 | $7^*$    | $8*$           |
| 221/76       | 3 <sup>n</sup> |                 | 6 <sup>n</sup><br>14 30* |                 | 9 <sup>n</sup>  |                                          | $3^*$                 | $7*31$   |                |
| 222/74       |                | 27              |                          | 14 <sup>n</sup> |                 |                                          | $\overline{2}$        |          |                |
| 222/75       |                | 27              | 29                       |                 | 16 <sup>n</sup> |                                          | $\overline{2}$        |          |                |
| 222/76       |                | 27 <sup>n</sup> | 29                       |                 | 16 <sup>n</sup> |                                          | $\overline{2}$        |          | $\overline{7}$ |
| 223/74       |                | 18              | 4 <sup>n</sup>           |                 |                 | 24 <sup>n</sup>                          | 9 <sup>n</sup>        | $5*$     |                |
| 223/75       |                | 18              |                          | $13*$           |                 | 24 <sup>n</sup>                          |                       | $3\,5^*$ | $521*$         |
| 223/76       |                | 2               | 4                        | 21 <sup>n</sup> |                 | 24 <sup>n</sup>                          |                       | 3        | $521*$         |

<span id="page-12-0"></span>Tabela 2.1. Datas das imagens dos sensores TM/Landsat-5 e ETM+/Landsat-7 utilizadas no mapeamento do cultivo da cana-de-açúcar no estado de São Paulo na safra 2010/11.

\*Imagens do sensor ETM+/Landsat-7.

<sup>n</sup> Imagens cobertas parcialmente por nuvens.

| Órbita/Ponto | 2009 | 2010 |
|--------------|------|------|
| LISS-III     | Nov  | Mar  |
| 326/094      |      | 8    |
| 326/095      |      | 8    |
| 328/092      | 18   |      |
| 328/093      | 18   |      |
| 328/094      | 18   |      |
| 328/095      | 18   |      |

<span id="page-13-0"></span>Tabela 2.2. Datas das imagens do sensor LISS-III/IRS-P6 utilizadas no mapeamento do cultivo da cana-de-açúcar no estado de São Paulo na safra 2010/11.

#### <span id="page-14-0"></span>**3 RESULTADOS**

Os resultados serão apresentados e discutidos levando em consideração os limites do estado de São Paulo e os limites de suas Regiões Administrativas (RAs). As RAs foram criadas pelo Instituto Geográfico e Cartográfico do Estado de São Paulo (IGC) para fins de planejamento governamental. Cada RA é composta por diversos municípios de uma determinada área geográfica com similaridades econômicas e sociais. O estado de São Paulo é dividido em 15 RAs (Figura 3.1), sobre as quais podem ser obtidas maiores informações no site do IGC: <http://www.igc.sp.gov.br/mapasRas.htm>.

As áreas cultivadas com cana-de-açúcar, nas diferentes classes, na safra 2010/11, podem ser visualizadas na Figura 3.1. As quatro RAs localizadas no sudeste do estado (São José dos Campos, São Paulo, Baixada Santista e Registro) não foram avaliadas no contexto deste trabalho, pois nessas RAs não se encontram cultivos com finalidade industrial para a produção de açúcar e álcool. Além disso, elas não possuem condições ambientais que favorecem o cultivo da cana-de-açúcar, que por isso é realizado de forma restrita nestas RAs. Os mapas temáticos com as áreas de cana-de-açúcar cultivadas nas RAs produtoras podem ser visualizados com maiores detalhes no Apêndice A.

A Tabela 3.1 resume a área, em cada uma das classes de cultivo, mapeada com o uso de imagens de satélites de sensoriamento remoto, na safra 2010/11, para todo estado de São Paulo e por RA. Para o estado, foram mapeados 5.303.342 ha cultivados com canade-açúcar, dos quais 4.996.459 ha (94,2%) estavam disponíveis para colheita na safra analisada. Um total de 306.883 ha foi mapeado na classe *Em reforma*, portanto não serão colhidos na safra analisada. A área de expansão totalizou 137.445 ha, uma redução de 184.356 ha em relação à safra anterior (RUDORFF et al., 2010b).

A RA com maior área total cultivada, na safra 2010/11, foi São José do Rio Preto (723.618 ha), seguida por Araçatuba (586.644 ha) e Campinas (532.594 ha). Estas áreas representaram, respectivamente, 13,6%, 11,1% e 10,0% do total cultivado no estado de São Paulo.

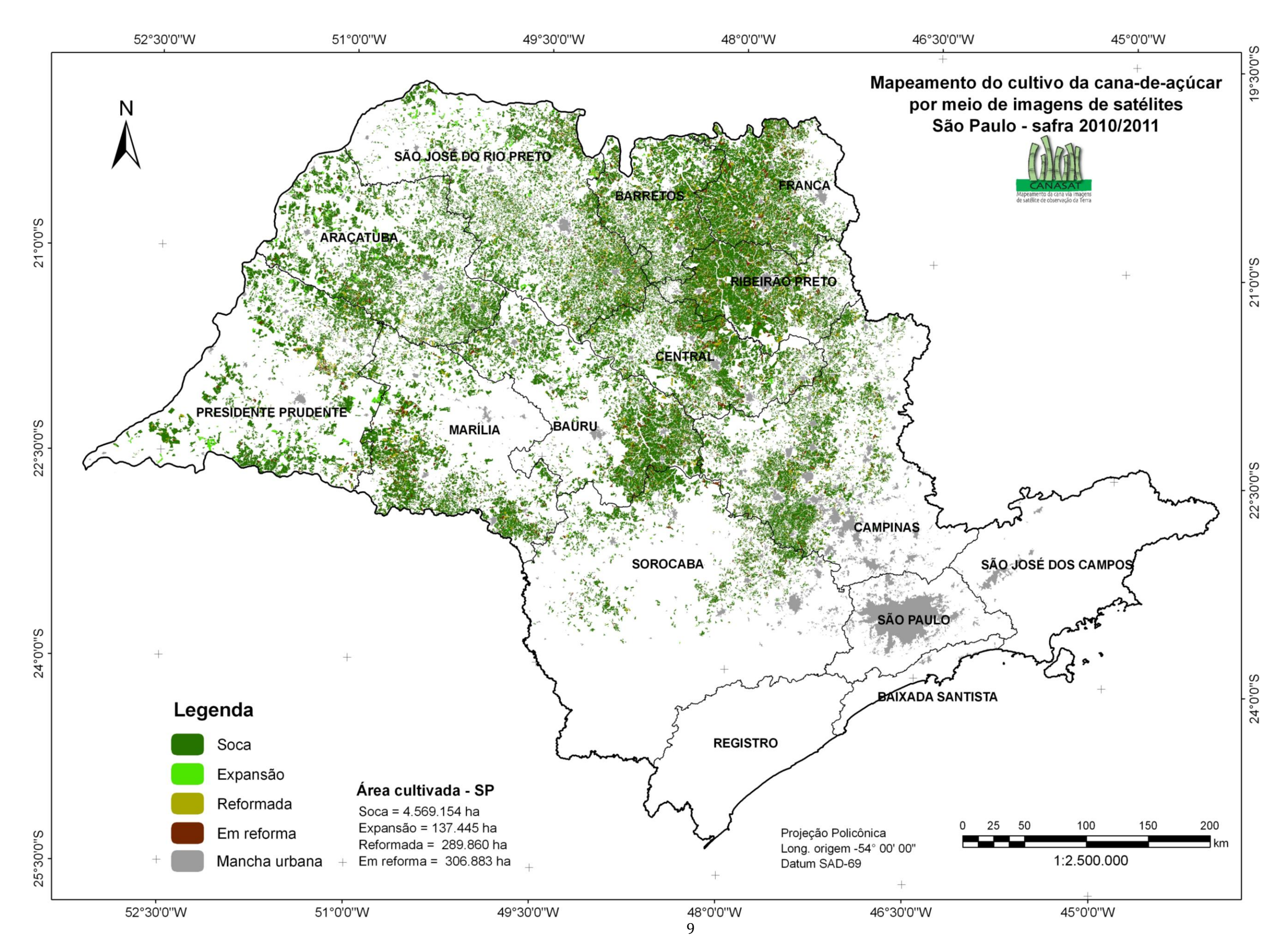

<span id="page-15-0"></span>Figura 3.1. Localização das áreas cultivadas com cana-de-açúcar no estado de São Paulo na safra 2010/11.

| Região              |                     | Disponível para colheita |                         |                            | Em                     | <b>Total</b>             |
|---------------------|---------------------|--------------------------|-------------------------|----------------------------|------------------------|--------------------------|
| Administrativa      | Soca <sup>(a)</sup> | Reformada <sup>(b)</sup> | Expansão <sup>(c)</sup> | $\mathbf{Total}^{(a+b+c)}$ | Reforma <sup>(d)</sup> | Cultivada <sup>(e)</sup> |
| Araçatuba           | 524.040             | 15.517                   | 27.151                  | 566.708                    | 19.936                 | 586.644                  |
| Baixada Santista    | $\theta$            | $\Omega$                 | 0                       | $\theta$                   | 0                      | $\mathbf{\Omega}$        |
| <b>Barretos</b>     | 341.372             | 30.234                   | 8.278                   | 379.884                    | 21.370                 | 401.254                  |
| Bauru               | 436.838             | 24.141                   | 8.009                   | 468.988                    | 30.799                 | 499.787                  |
| Campinas            | 466.629             | 29.938                   | 4.303                   | 500.870                    | 31.724                 | 532.594                  |
| Central             | 382.326             | 27.720                   | 9.017                   | 419.063                    | 32.971                 | 452.034                  |
| Franca              | 416.356             | 39.174                   | 4.031                   | 459.561                    | 40.756                 | 500.317                  |
| Marília             | 375.186             | 19.630                   | 10.868                  | 405.684                    | 29.147                 | 434.831                  |
| Presidente Prudente | 369.443             | 16.350                   | 27.206                  | 412.999                    | 14.781                 | 427.780                  |
| Registro            | $\theta$            | $\Omega$                 | 0                       | $\Omega$                   | $\theta$               | 0                        |
| Ribeirão Preto      | 401.007             | 41.891                   | 1.644                   | 444.542                    | 37.540                 | 482.082                  |
| São J. do Rio Preto | 621.599             | 37.953                   | 32.727                  | 692.279                    | 31.339                 | 723.618                  |
| São J. dos Campos   | $\theta$            | $\Omega$                 | 0                       | $\Omega$                   | $\theta$               | 0                        |
| São Paulo           | $\Omega$            | $\Omega$                 | 0                       | $\Omega$                   | 0                      | 0                        |
| Sorocaba            | 234.358             | 7.312                    | 4.211                   | 245.881                    | 16.520                 | 262.401                  |
| Total (estado SP)   | 4.569.154           | 289.860                  | 137.445                 | 4.996.459                  | 306.883                | 5.303.342                |

<span id="page-16-0"></span>Tabela 3.1. Área de cana-de-açúcar, em hectares, mapeada nas regiões administrativas do estado de São Paulo na safra 2010/11.

A evolução da área disponível para colheita e de sua taxa de crescimento referente a cada safra em relação à safra anterior, no estado de São Paulo, da safra 2003/04 à safra 2010/11, estão ilustradas na Figura 3.2. Em todas as safras houve crescimento da área, ou seja, taxa positiva de crescimento. Da safra 2003/04 à safra 2010/11 houve um acréscimo de 2.425.125 ha na área de cana-de-açúcar disponível para colheita no estado de São Paulo, um crescimento de 94,3%.

A maior taxa de crescimento ocorreu na safra 2007/08 (18,1%) e dela até a safra 2010/11 a taxa diminuiu gradativamente, atingindo 2,0%, menor taxa entre as safras analisadas. Essa redução foi reflexo do grande crescimento, na safra 2007/08, causado pela expectativa ainda não consolidada do aumento da exportação do etanol, principalmente para o mercado europeu. A não concretização desse mercado tem retraído diversos produtores.

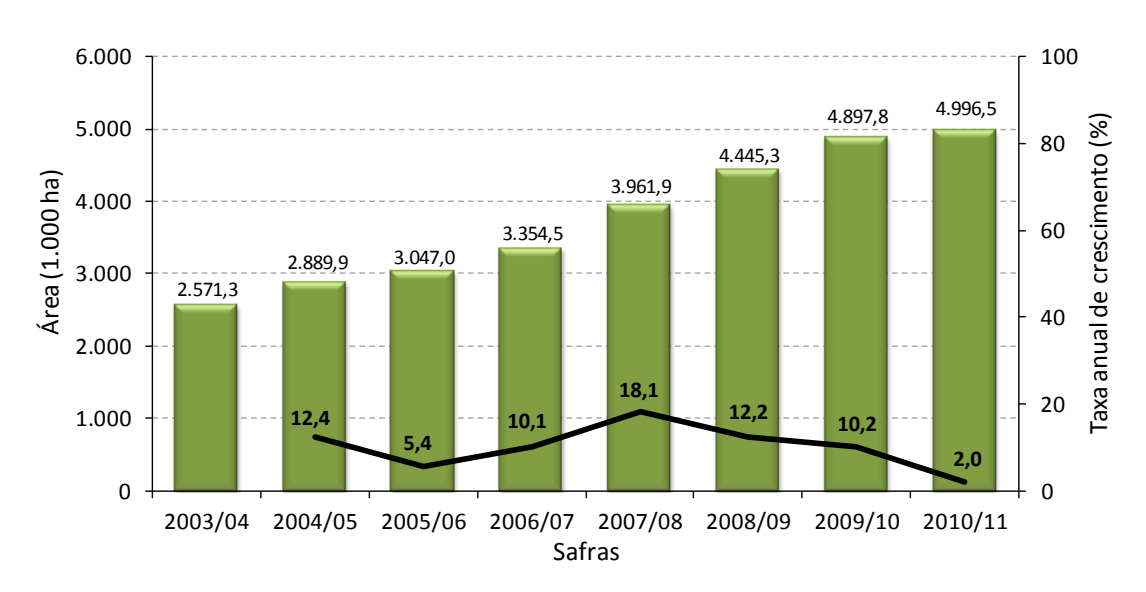

Figura 3.2. Evolução da área total de cana-de-açúcar disponível para colheita no estado de São Paulo, mapeada pelo projeto Canasat, da safra 2003/04 à 2010/11 e as respectivas taxas anuais de crescimento.

A Figura 3.3 ilustra a representatividade das RAs, em relação ao estado, na área de cana-de-açúcar disponível para colheita na safra 2010/11. As RAs com menores representatividades foram Sorocaba (4,9%), Barretos (7,6%) e Marília (8,1%). A RA de Sorocaba teve taxa de crescimento negativo (-2,15%) da área disponível para colheita (Tabela 3.2), apesar de ter registrado área de expansão de 4.211 ha, representando 3,06% da expansão do estado (Tabelas 3.1 e 3.2). A explicação pode ser dada pelo aumento na área em reforma, que passou de 10.073 ha na safra 2009/10 (RUDORFF et al., 2010b) para 16.520 ha na safra 2010/11. Além disso, do total de área que estava em reforma na safra passada, apenas 7.312 ha voltaram a ser cultivado com cana-de-açúcar na safra corrente (Tabela 3.1). Esses fatos são corroborados pelo indicador Expansão/ Reforma descrito na Tabela 3.2, no qual valores maiores que 1 indicam que a área de expansão foi maior que a área em reforma e valores menores que 1 indicam o inverso e que a região possui cultivos antigos de cana-de-açúcar, uma vez que a reforma é um processo natural do cultivo após 5 a 6 safras de produção. Nesse sentido, a RA de Sorocaba teve indicador igual a 0,25, indicando que a área em reforma foi bem maior que a área de expansão.

Apesar da RA de Marília ter registrado a quarta maior área de expansão do estado (10.868 ha, Tabela 3.1), ela teve taxa de crescimento da área disponível para colheita de 0,01%. Essa RA registrou área em reforma em 2010/11 muito parecida com a da safra anterior, 29.147 ha (RUDORFF et al., 2010b) e 29.299 ha, respectivamente. Entretanto, ela foi prejudicada pela redução no total de área de expansão, a qual foi de 27.018 ha na safra passada (RUDORFF et al., 2010b) e na safra atual foi de 10.868 ha. Além disso, do total de área que estava em reforma na safra passada, apenas 19.630 ha voltaram a ser cultivadas com cana-de-açúcar na safra atual.

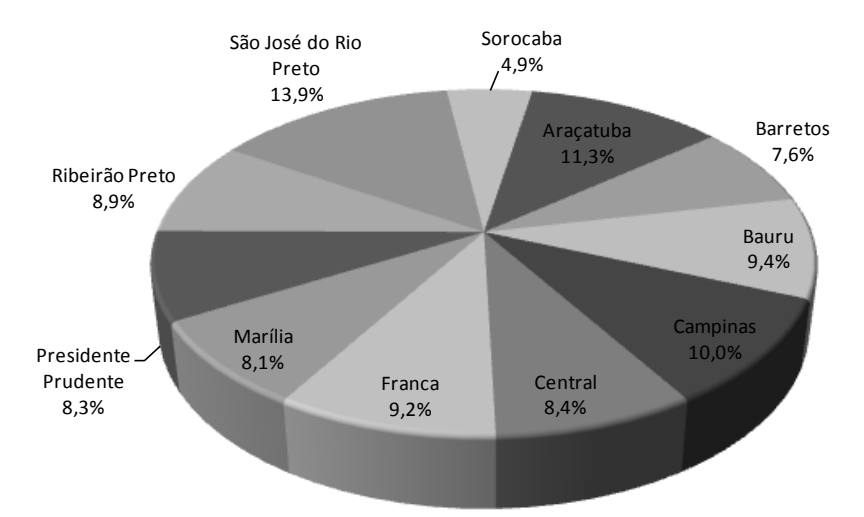

<span id="page-18-0"></span>Figura 3.3. Representatividade das regiões administrativas no total de cana-de-açúcar disponível para colheita no estado de São Paulo na safra 2010/11.

A RA de Barretos teve taxa de crescimento da área disponível para colheita de 4,38% e redução da área em reforma em relação à safra anterior, passando de 33.315 ha (RUDORFF et al., 2010b) para 21.370 ha (Tabela 3.1). Além disso, teve expansão de 8.278 ha. Diferentemente das outra duas RAs supracitadas, essa RA tem baixa representatividade na área disponível para colheita no estado de São Paulo por ter a menor área territorial entre as RAs produtoras de cana-de-açúcar, o que limita a expansão do cultivo. Apesar disso, essa RA possui uma das maiores concentrações de cultivo (47,9%, Tabela 3.2), que é a divisão entre a área total cultivada com cana-deaçúcar e a área territorial da RA. A alta concentração do cultivo é corroborada com a Figura 3.5.

A RA de São José do Rio Preto possui a maior representatividade de área disponível para colheita (13,9%), o que é proporcionado por ela possuir a maior área total cultivada com cana-de-açúcar (723.618 ha, Tabela 3.1). Além disso, essa RA teve a maior área de expansão na safra 2010/11, um total de 32.727 ha, o que representou 23,81% do total de expansão do estado. O seu indicador Expansão/Reforma foi igual a 1,04 para a safra 2010/11, indicando que essa RA teve maior área de expansão do que de reforma.

Na Tabela 3.2 constata-se que a RA de Presidente Prudente possuiu a maior taxa de crescimento da área disponível para colheita (6,42%) e o maior indicador Expansão/Reforma (1,84). Além disso, ela teve a segunda maior área de expansão (27.206 ha, Tabela 3.1). Apesar de possuir baixa representatividade na área disponível para colheita no estado (Figura 3.3), essa RA vem se destacando na expansão do cultivo da cana-de-açúcar a algumas safras, como foi constatado em Aguiar et al. (2009). Além disso, essa RA possuiu baixa concentração de cana (Figura 3.5), o qual, juntamente com os outros dados, fortalece a indicação de que a grande expansão nessa região irá continuar nas safras seguintes.

<span id="page-19-0"></span>Tabela 3.2. Dados sobre o cultivo da cana-de-açúcar nas regiões administrativas do estado de São Paulo para a safra 2010/11: % da área da RA ocupada com o cultivo de cana-de-açúcar; taxa de crescimento da área disponível para colheita da safra 2010/11 em relação à safra 2009/10; % da área de expansão na RA em relação à área de expansão do estado e indicador da expansão/reforma.

| Região<br>Administrativa | % da área de<br>cana na RA | Taxa de crescimento da<br>área disp. para colheita $(\% )$ | % da área de<br><b>Expansão</b> | <b>Indicador</b><br>Expansão/Reforma |
|--------------------------|----------------------------|------------------------------------------------------------|---------------------------------|--------------------------------------|
| Araçatuba                | 31,56                      | 3,05                                                       | 19,75                           | 1,36                                 |
| <b>Barretos</b>          | 47.90                      | 4,38                                                       | 6,02                            | 0.39                                 |
| Bauru                    | 30,76                      |                                                            |                                 |                                      |
|                          |                            | $-0.21$                                                    | 5,83                            | 0.26                                 |
| Campinas                 | 19,53                      | 0,01                                                       | 3,13                            | 0,14                                 |
| Central                  | 40,57                      | 0.47                                                       | 6,56                            | 0,27                                 |
| Franca                   | 48,20                      | 0,29                                                       | 2,93                            | 0,10                                 |
| Marília                  | 23,43                      | 0.01                                                       | 7.91                            | 0,37                                 |
| Presidente Prudente      | 17,98                      | 6.42                                                       | 19,79                           | 1,84                                 |
| Ribeirão Preto           | 51,57                      | 1,43                                                       | 1,20                            | 0,04                                 |
| São José do Rio Preto    | 28,39                      | 5,77                                                       | 23,81                           | 1,04                                 |
| Sorocaba                 | 6,39                       | $-2,15$                                                    | 3,06                            | 0.25                                 |
| Total (estado SP)        | 21,37                      | 2,01                                                       | 100,00                          | 0.45                                 |

As Figuras 3.4 e 3.5 ilustram, respectivamente, a área de expansão e a porcentagem da área territorial da RA ocupada com o cultivo de cana-de-açúcar (concentração de canade-açúcar na RA). É evidente o crescimento do cultivo da cana-de-açúcar das regiões localizadas no leste do estado para as regiões localizadas no oeste do estado de São Paulo. As menores expansões foram registradas para as RAs de Ribeirão Preto, Franca, Sorocaba, e Campinas e as maiores expansões foram registradas para as RAs de São José do Rio Preto, Presidente Prudente, Araçatuba e Marília (Tabela 3.1 e Figura 3.4).

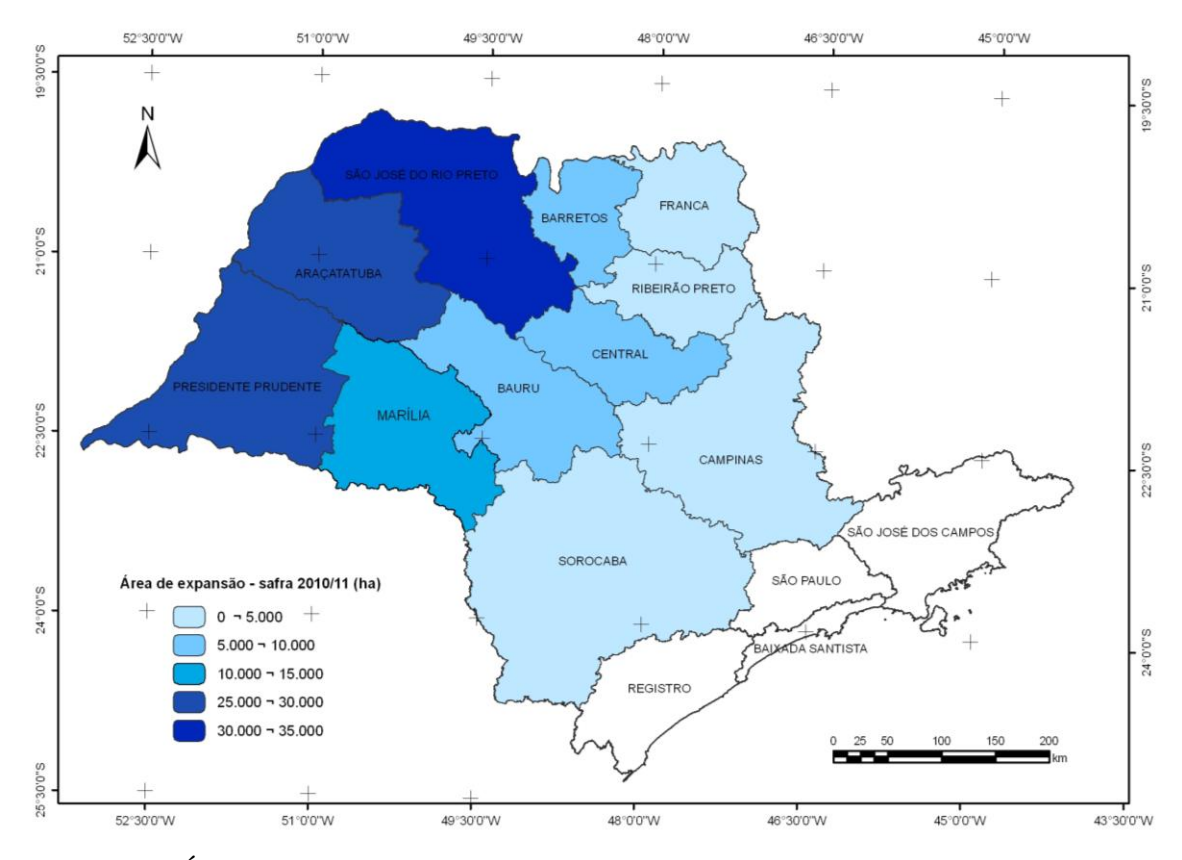

<span id="page-20-0"></span>Figura 3.4. Área de expansão de cana-de-açúcar nas regiões administrativas do estado de São Paulo - safra 2010/11.

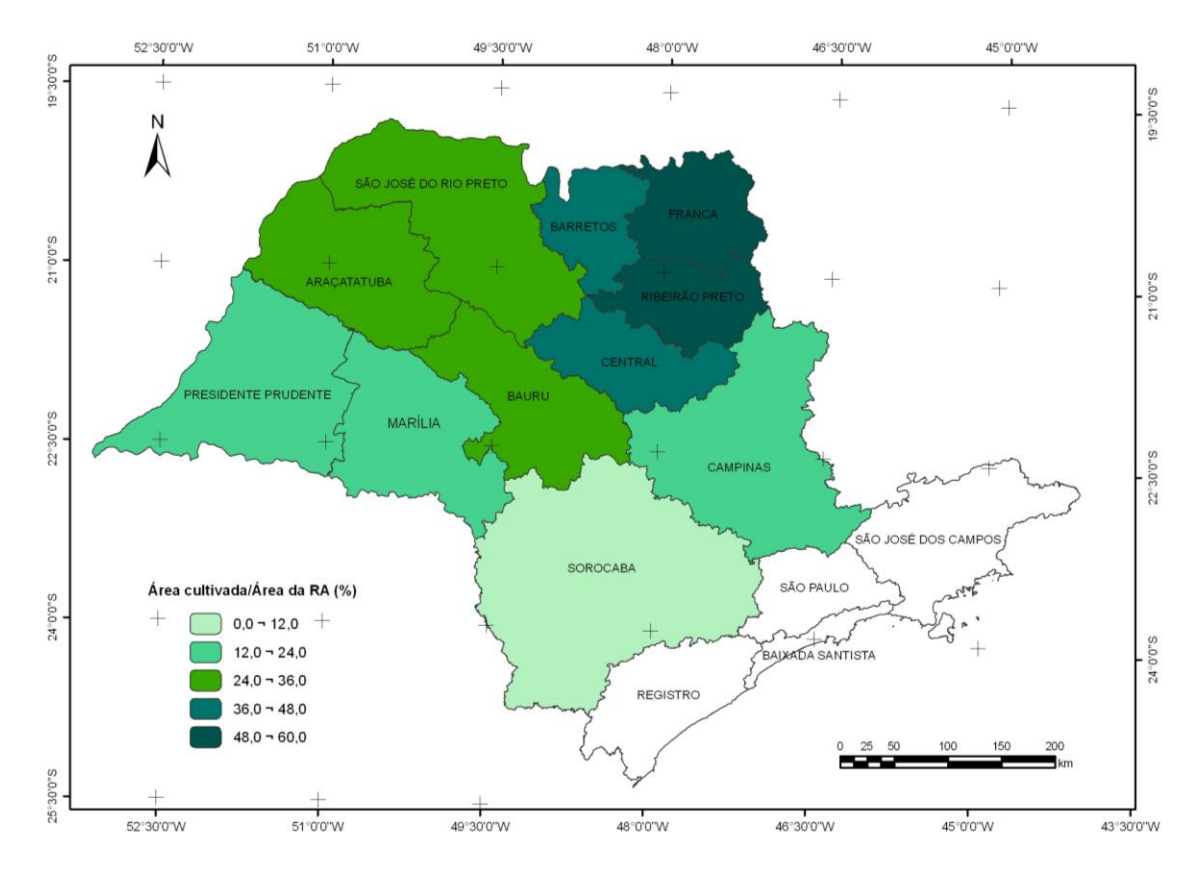

<span id="page-20-1"></span>Figura 3.5. Concentração de cana-de-açúcar (área total cultivada/área da RA) nas regiões administrativas do estado de São Paulo - safra 2010/11.

As maiores concentrações foram registradas para as RAs de Reibeirão Preto, Franca, Barretos e Central (Tabela 3.2 e Figura 3.5). Essas RAs são mais tradicionais no cultivo da cana-de-açúcar e possuem as menores áreas territoriais entre as que cultivam canade-açúcar. Esses fatos acarretaram à essas RAs menores expansões e menores indicadores Expansão/Reforma.

No Apêndice B há a relação dos municípios do estado de São Paulo com a descrição da área cultivada na safra 2010/11 em cada classe. Um total de 483 municípios produziu cana-de-açúcar na safra analisada. Este número equivale a 75% dos municípios do estado. Os municípios que tiveram as maiores áreas totais cultivadas com cana-deaçúcar foram: Morro Agudo (105.460 ha), Barretos (72.035 ha) e Guaíra (61.752 ha).

#### <span id="page-22-0"></span>**4 CONSIDERAÇÕES FINAIS**

- As imagens de satélite orbitais de sensoriamento remoto, escolhidas em datas específicas do cultivo da cana-de-açúcar, foram eficientes para identificar e mapear, pelo oitavo ano consecutivo, as áreas cultivadas com cana-de-açúcar, nas diversas classes, no estado de São Paulo.

- O procedimento de atualização do mapa temático da cana, por meio de imagens orbitais de sensoriamento remoto, foi realizado com êxito pelo sétimo ano consecutivo, permitindo estimar, com objetivo de previsão, a área cultivada com cana-de-açúcar na safra 2010/11. Essa área foi de 5.303.342 ha, dos quais 4.996.459 ha (2,01% acima do ano safra anterior) estavam disponíveis para colheita e 306.883 ha estavam em reforma com cana planta de ano-e-meio. A área de expansão mapeada para a safra 2010/11 foi de 137.445 ha, a qual foi 57,29% menor que a do ano safra anterior.

- A região administrativa de São José do Rio Preto registrou a maior área total cultivada com cana-de-açúcar (723.618 ha) e, conseqüentemente, a maior área disponível para colheita (692.279 ha), o que equivaleu a 13,8% do total disponível no estado. A maior área de expansão (32.727 ha) também foi registrada para a região São José do Rio Preto, o que equivaleu a 23,81% de área de expansão do estado.

- Um total de 483 municípios cultivou cana-de-açúcar de forma industrial, o que representa 75% do total de municípios do estado. Morro Agudo foi o município com maior área total cultivada com cana-de-açucar, sendo 105.460 ha.

- Mantendo-se a disponibilidade de imagens de satélites de sensoriamento remoto observada nos últimos oito anos, é possível afirmar que estas imagens, em conjunto com técnicas de geoprocessamento, podem ser utilizadas como ferramentas eficazes para monitorar e fornecer informações operacionais sobre a área cultivada com cana-deaçúcar.

## <span id="page-23-0"></span>**REFERÊNCIAS BIBLIOGRÁFICAS**

AGUIAR, D. A.; SILVA, W. F.; RUDORFF, B. F. T.; SUGAWARA, L. M.; CARVALHO, M. A. Expansão da cana-de-açúcar no estado de São Paulo: safras 2003/2004 a 2008/2009. In: Simpósio Brasileiro de Sensoriamento Remoto, 14., Natal, 2009. **Anais...** São José dos Campos: INPE, 2009. p. 467-474. Disponível em: <http://marte.dpi.inpe.br/col/dpi.inpe.br/sbsr@80/2008/11.17.18.21/doc/9-16.pdf>. Acesso em: 18 janeiro 2011.

ANFAVEA (Associação Nacional dos Fabricantes de Veículos Automotores). **Estatísticas.** Disponível em: < http://www.anfavea.com.br/tabelas.html>. Acesso em: 10 janeiro de 2011.

BERKA, L. M. S.; RUDORFF, B. F. T.; FREITAS, R. M. Reclassificação controlada de pixels isolados em mapas de cana-de-açúcar. In: Simpósio Brasileiro de Sensoriamento Remoto, 12., Goiânia, 2005. **Anais...** São José dos Campos: INPE, 2005. p. 33-40. Disponível em: <http://marte.dpi.inpe.br/col/ltid.inpe.br/sbsr/2004/11.19.19. 37/doc/Berka.pdf>. Acesso em: 13 janeiro 2011.

RUDORFF, B. F. T.; BERKA, L. M. S.; MOREIRA, M. A.; DUARTE, V.; XAVIER, A. C.; ROSA, V. G. C.; SHIMABUKURO, Y. E. Imagens de satélite no mapeamento e estimativa de área de cana-de-açúcar em São Paulo: ano safra 2003/2004. **Agricultura em São Paulo**. v.52, n.1, p.21-29, 2005.

RUDORFF, B. F. T.; Sugawara, L. M. Mapeamento da cana-de-açúcar na região Centro-Sul via imagens de satélites. **Informe Agropecuário**, v.28, n.241, p.79-86, 2007.

RUDORFF, B. F. T.; SUGAWARA, L. M.; AGUIAR, D. A.; SILVA, W. F.; GOLTZ, E.; AULICINO, T. L. I. N.; CARVALHO, M. A.; ARENAS-TOLEDO, J. M.; BRANDÃO, D. **Determinação da área cultivada com cana-de-açúcar na região Centro-Sul por meio de imagens de satélite de sensoriamento remoto – safras 2005/06 a 2008/09** *.* São José dos Campos: Instituto Nacional de Pesquisas Espaciais, 2009. 150 p. (INPE-15725-RPQ/822).

RUDORFF, B. F. T.; AGUIAR, D. A.; SILVA, W. F.; SUGAWARA, L. M., ADAMI, M.; MOREIRA, M. A. Studies on the Rapid Expansion of Sugarcane for Ethanol Production in São Paulo State (Brazil) Using Landsat Data. **Remote Sensing**, v. 2(4), p. 1057-1076, 2010a. doi: <10.3390/rs2041057>.

RUDORFF, B. F. T.; AGUIAR, D. A.; SILVA, W. F.; SUGAWARA, L. M.; GOLTZ, E.; AULICINO, T. L. I. N.; CARVALHO, M. A.; BRANDÃO, D.; ARENAS-TOLEDO, J. M. **Uso de imagens de satélites de sensoriamento remoto para mapear a área cultivada com cana-de-açúcar no estado de São Paulo - safra 2009/10**. São José dos Campos: INPE, 2010b. 46 p. (INPE-16668-RPQ/847).

SESHADRI, K.; RAO, M.; JAYARAMAN, V.; THYAGARAJAN, K.; MURTHI, K., Resourcesat-1: A global multi-observation mission for resources monitoring. **Acta Astronautica**, v.57, p.534-539, 2005.

SILVA, W. F.; AGUIAR, D. A.; RUDORFF, B. F. T.; SUGAWARA, L. M.; AULICINO, T. L. I. N.; Análise da expansão da área cultivada com cana-de-açúcar na região Centro-Sul do Brasil: safras 2005/06 a 2008/09. In: Simpósio Brasileiro de Sensoriamento Remoto, 14., Natal, 2009. **Anais...** São José dos Campos: INPE, 2009. p. 467-474. Disponível em: < http://marte.dpi.inpe.br/col/dpi.inpe.br/sbsr@80/2008/ 11.17.19.04/doc/467-474.pdf>. Acesso em: 18 janeiro 2011.

SUGAWARA, L. M.; RUDORFF, B. F. T.; VIEIRA, R. M. S. P.; AFONSO, A. G.; AULICINO, T. L. I. N.; CARVALHO, M. A.; MOREIRA, M. A.; SILVA, W. F.; AGUIAR, D. A. **Imagens de satélite na estimativa de área plantada com cana na safra 2005/2006 – Região Centro-Sul***.* São José dos Campos: Instituto Nacional de Pesquisas Espaciais, 2008. 74 p. (INPE- 15254-RPQ/815).

UNICA (UNião da Indústria de CAna-de-açucar). **Dados e cotações –** estatísticas, Produção Brasil. 2011. Disponível em: <http://www.unica.com.br/dadosCotacao/ estatistica>. Acesso em: 10 janeiro de 2011.

**APÊNDICE A**

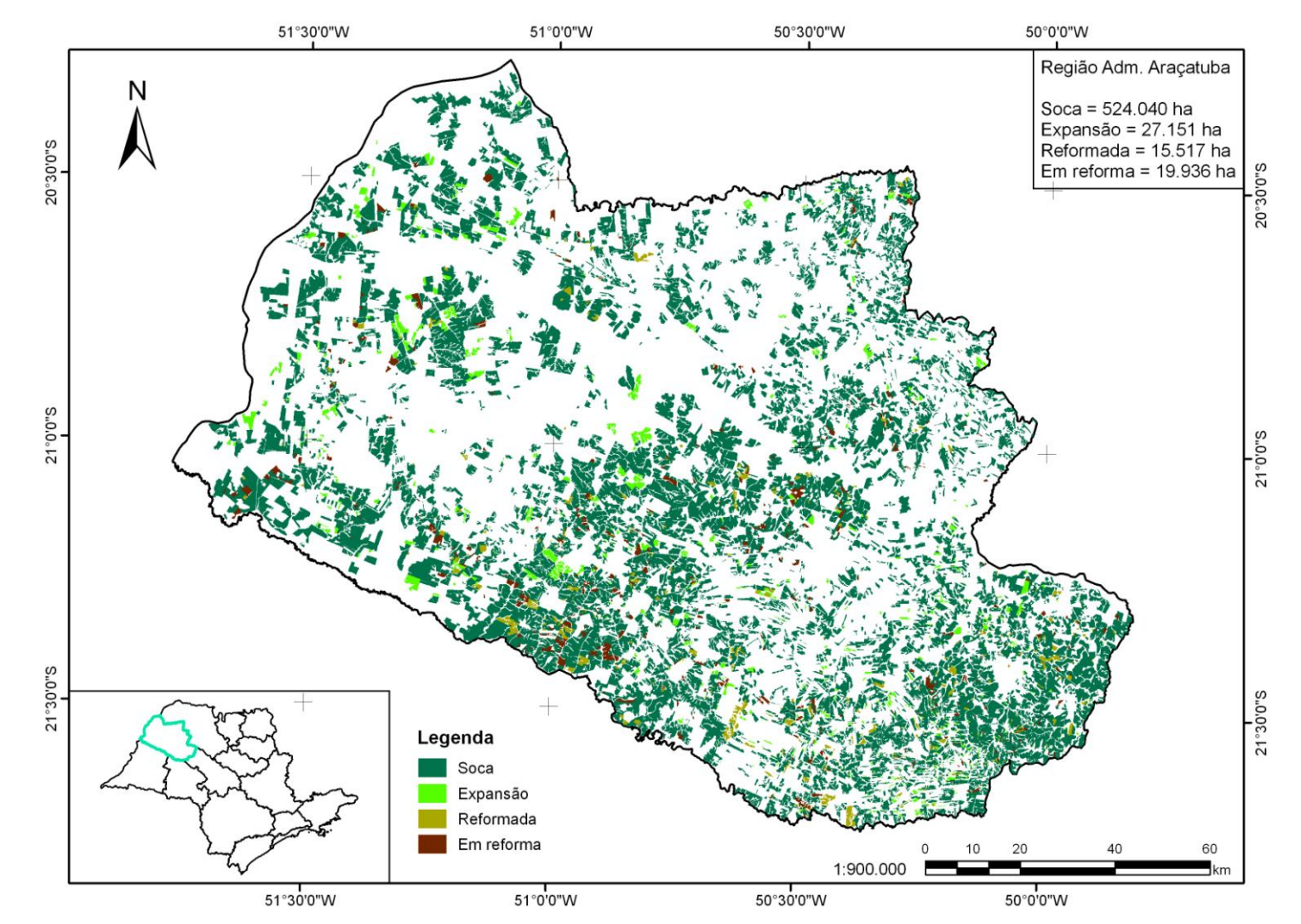

<span id="page-25-0"></span>Figura A.1. Localização das áreas cultivadas com cana-de-açúcar, safra 2010/11, na região administrativa de Araçatuba.

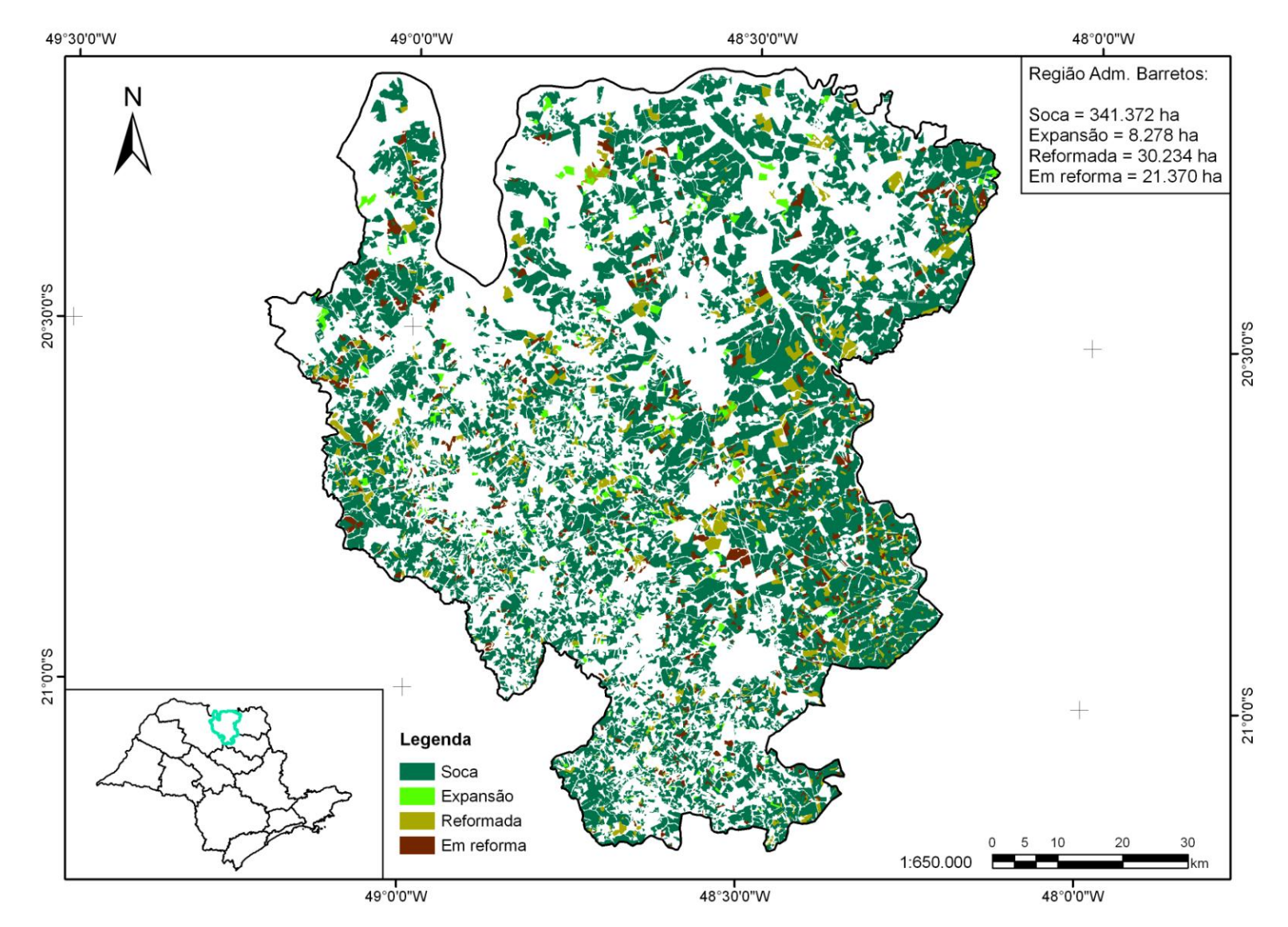

Figura A.2. Localização das áreas cultivadas com cana-de-açúcar, safra 2010/11, na região administrativa de Barretos.

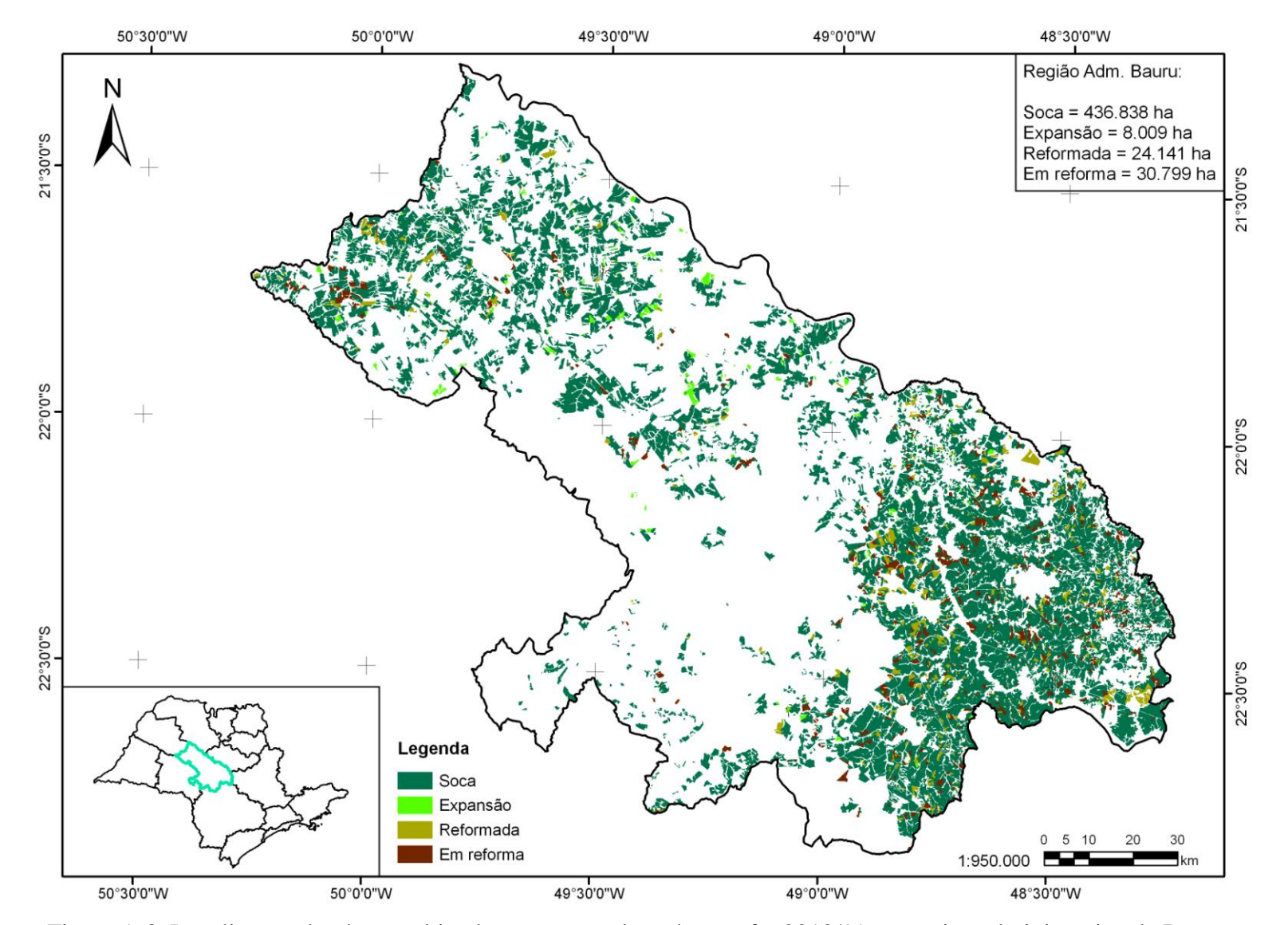

Figura A.3. Localização das áreas cultivadas com cana-de-açúcar, safra 2010/11, na região administrativa de Bauru.

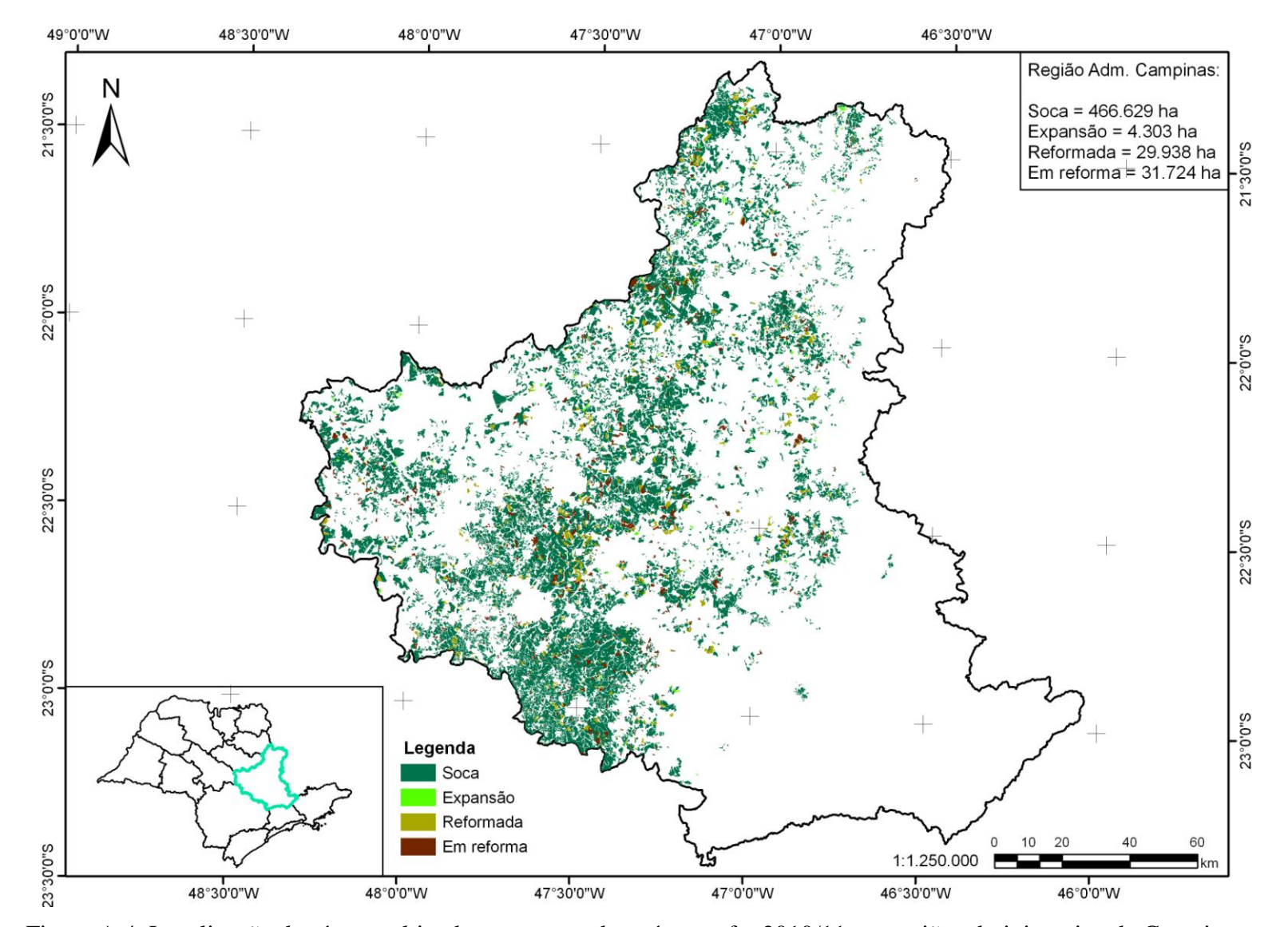

Figura A.4. Localização das áreas cultivadas com cana-de-açúcar, safra 2010/11, na região administrativa de Campinas.

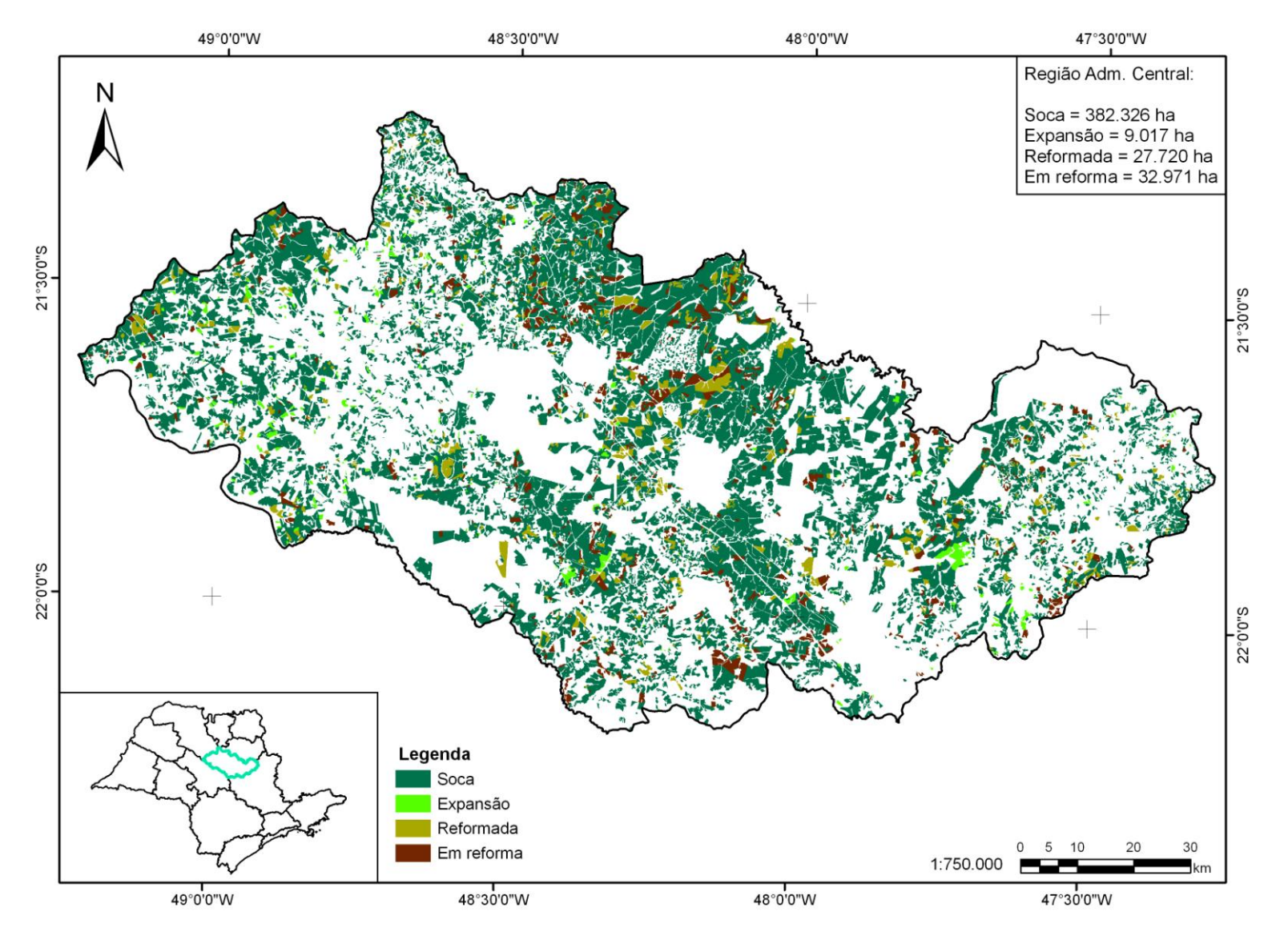

Figura A.5. Localização das áreas cultivadas com cana-de-açúcar, safra 2010/11, na região administrativa Central.

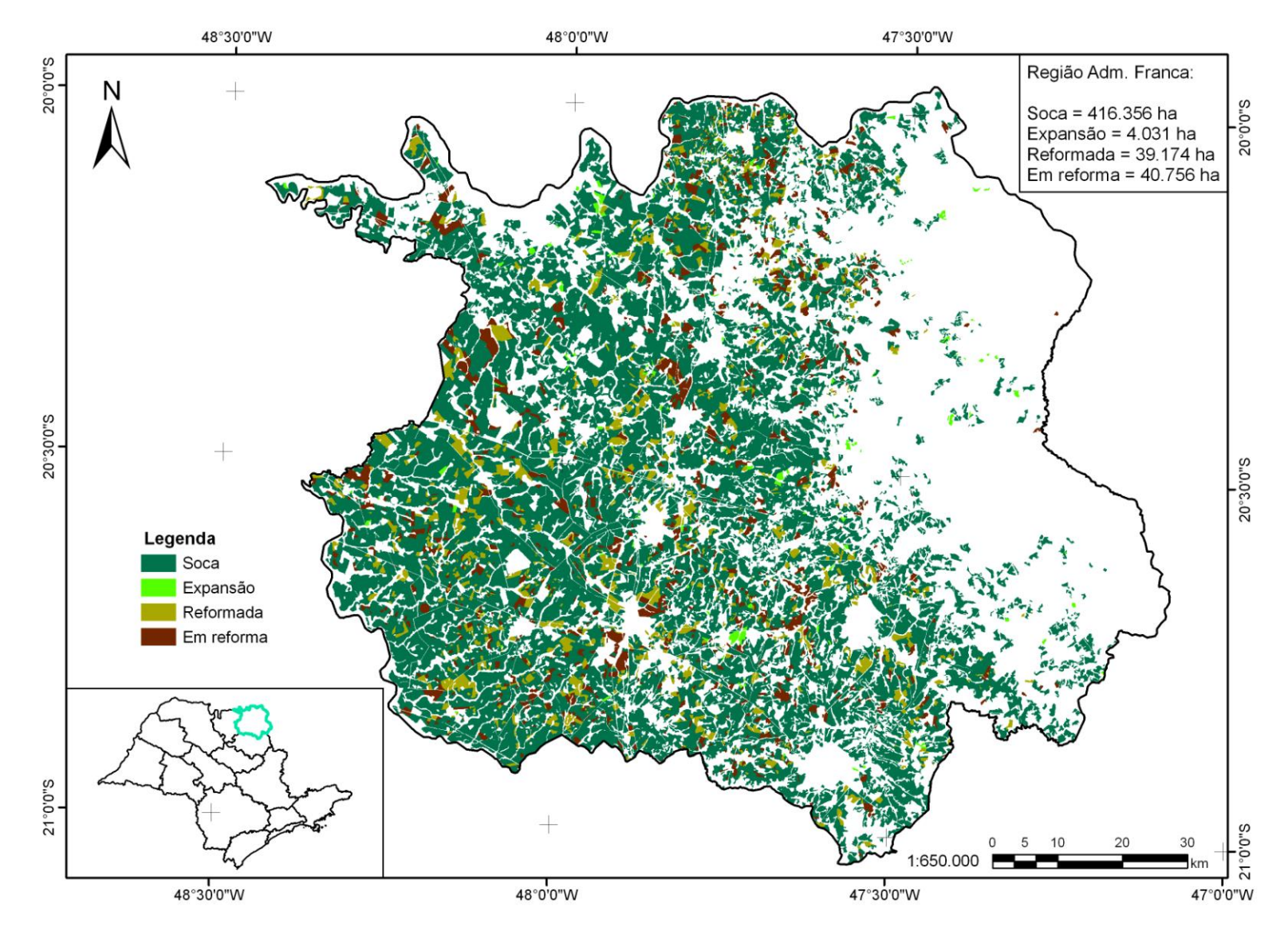

Figura A.6. Localização das áreas cultivadas com cana-de-açúcar, safra 2010/11, na região administrativa Franca.

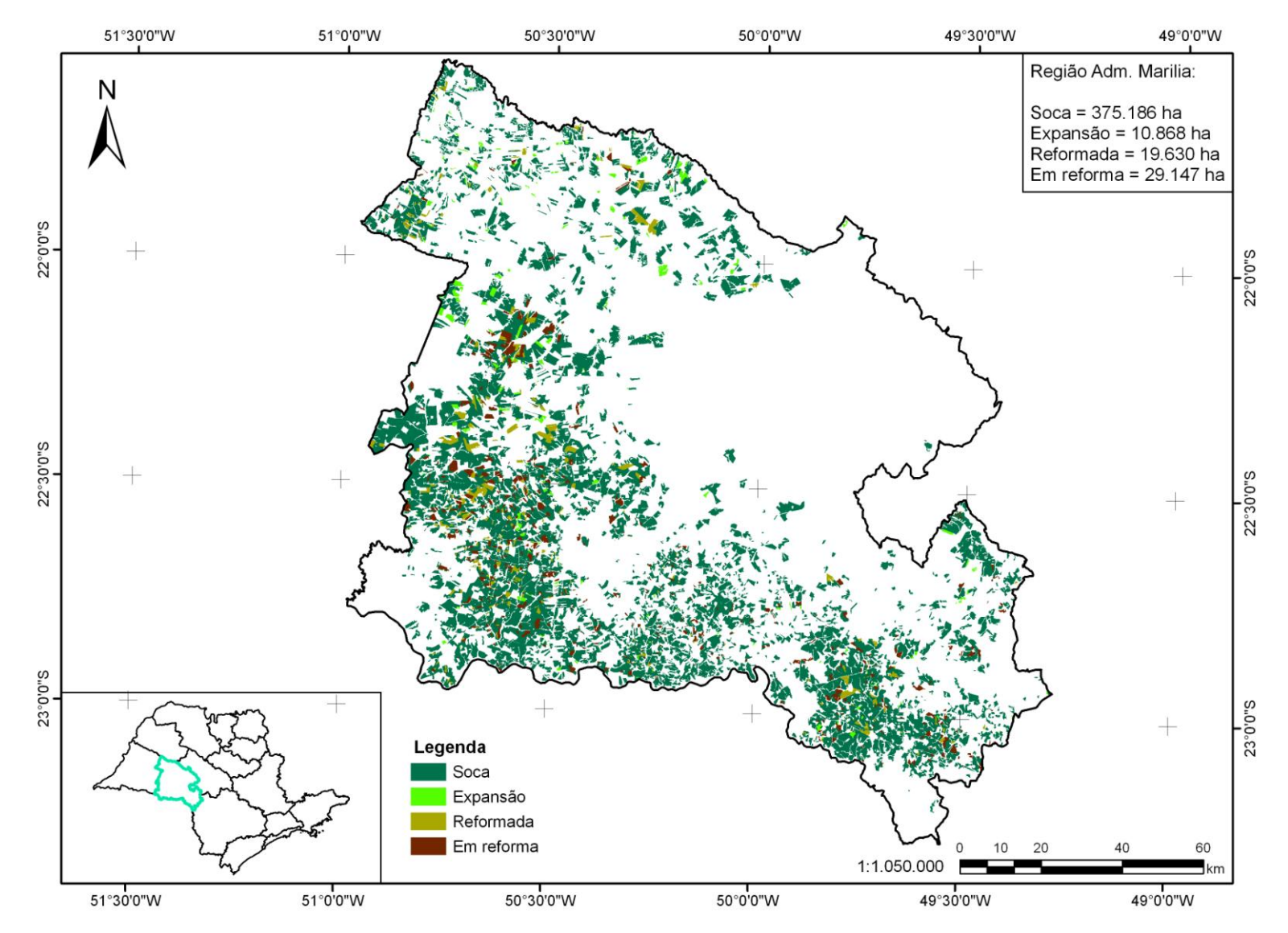

Figura A.7. Localização das áreas cultivadas com cana-de-açúcar, safra 2010/11, na região administrativa de Marília.

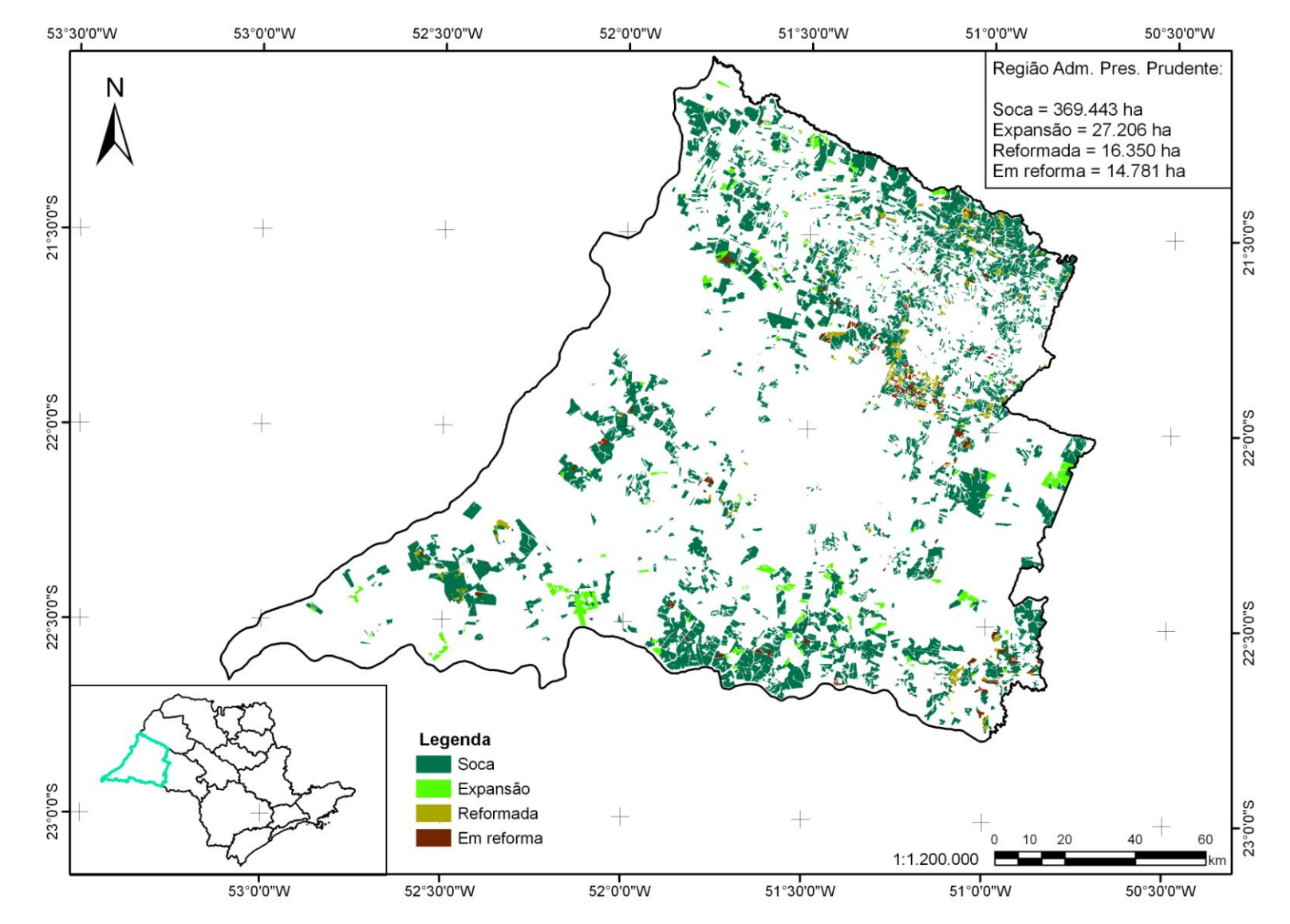

Figura A.8. Localização das áreas cultivadas com cana-de-açúcar, safra 2010/11, na região administrativa de Presidente Prudente.

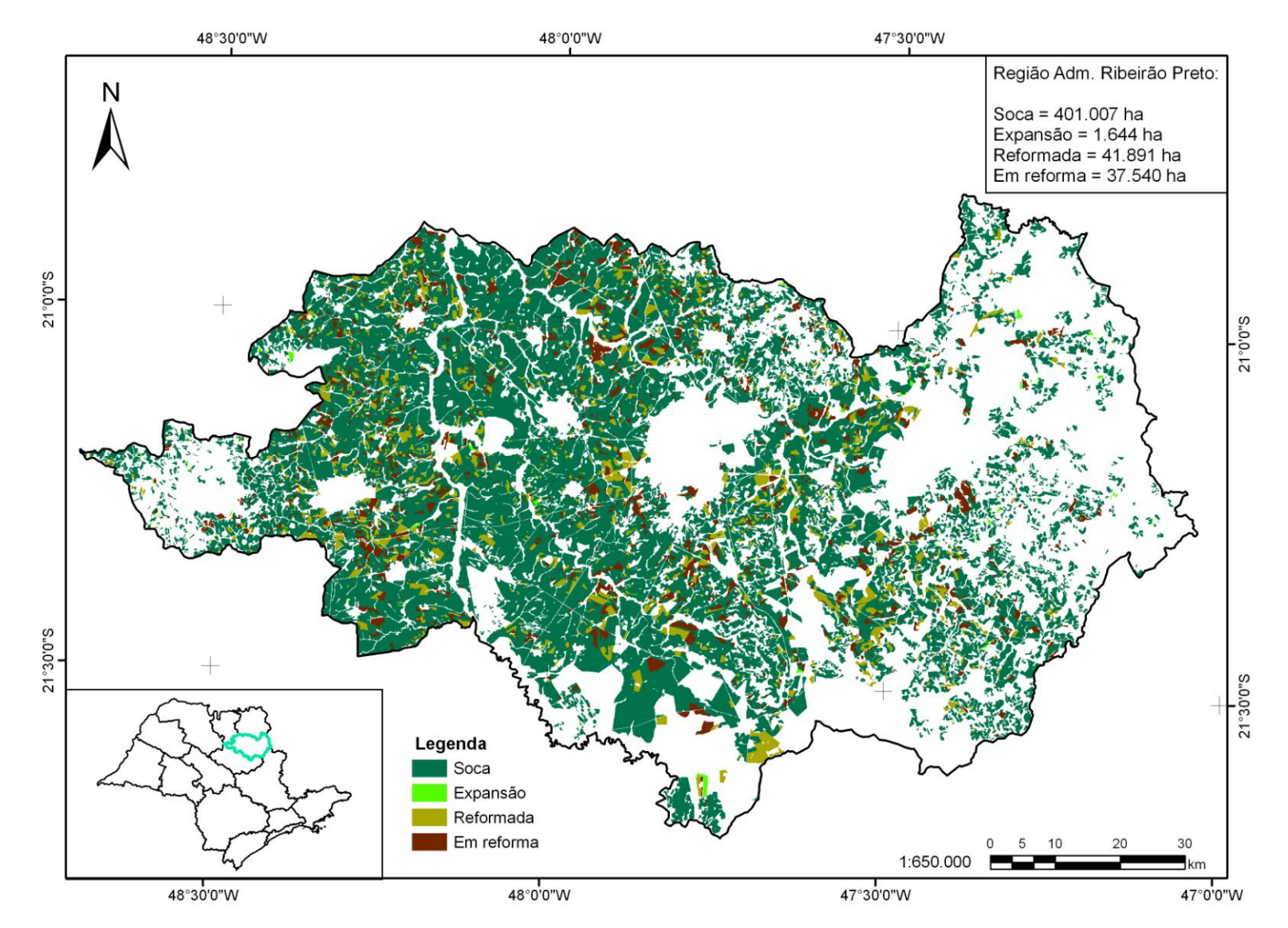

Figura A.9. Localização das áreas cultivadas com cana-de-açúcar, safra 2010/11, na região administrativa de Ribeirão Preto.

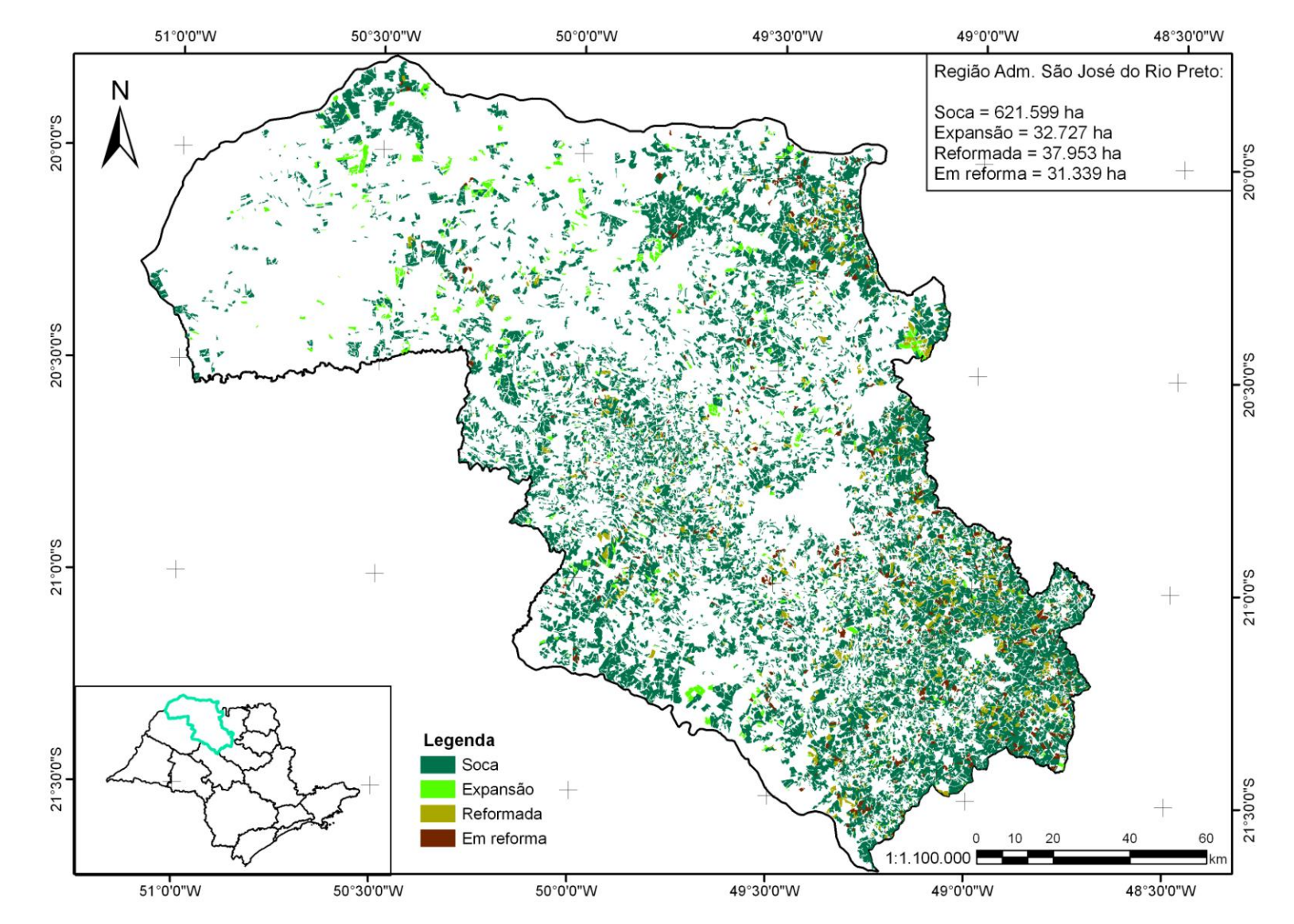

Figura A.10. Localização das áreas cultivadas com cana-de-açúcar, safra 2010/11, na região administrativa de São José do Rio Preto.

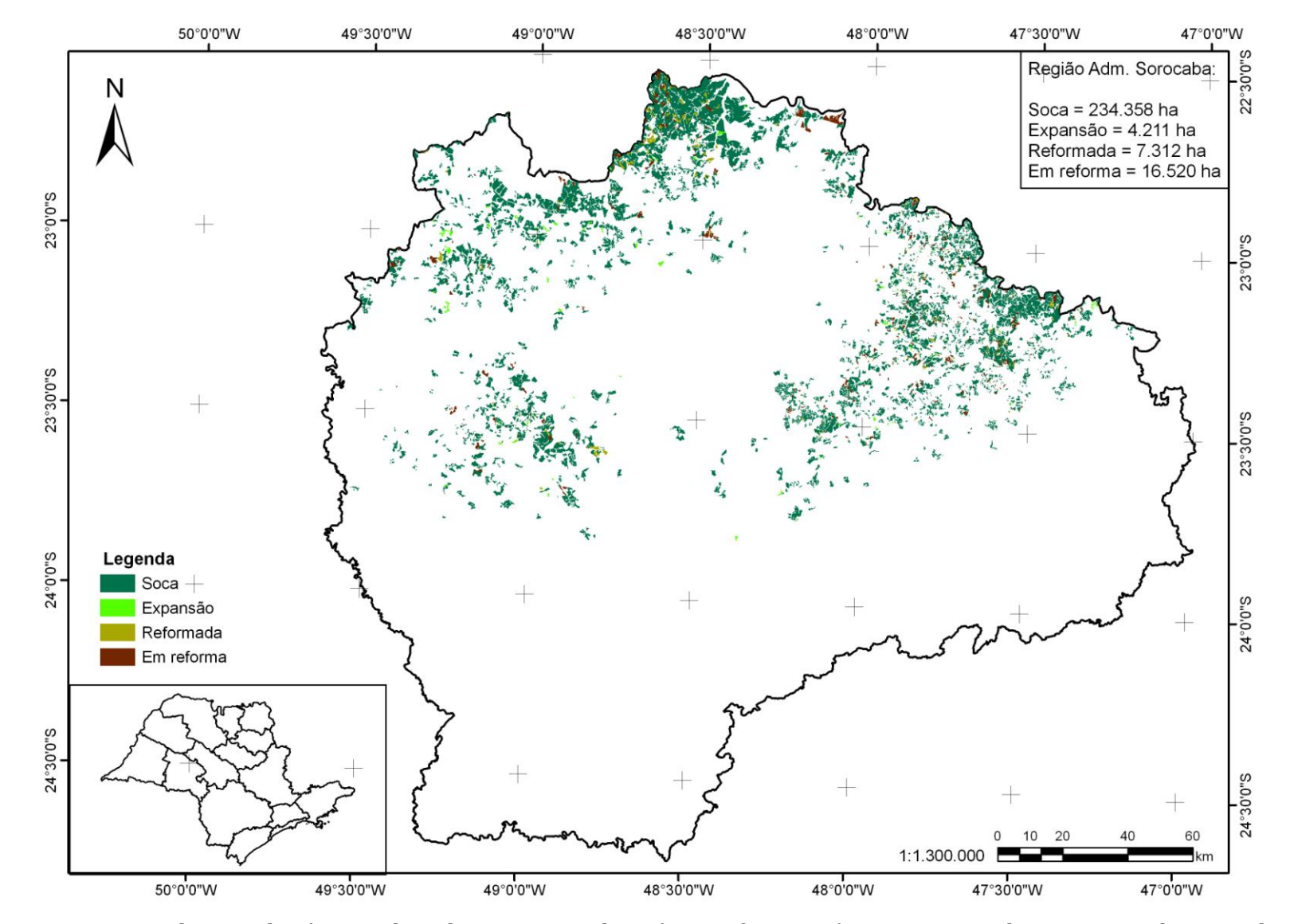

Figura A.11. Localização das áreas cultivadas com cana-de-açúcar, safra 2010/11, na região administrativa de Sorocaba.

# **APÊNDICE B**

<span id="page-36-0"></span>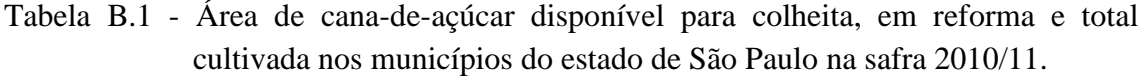

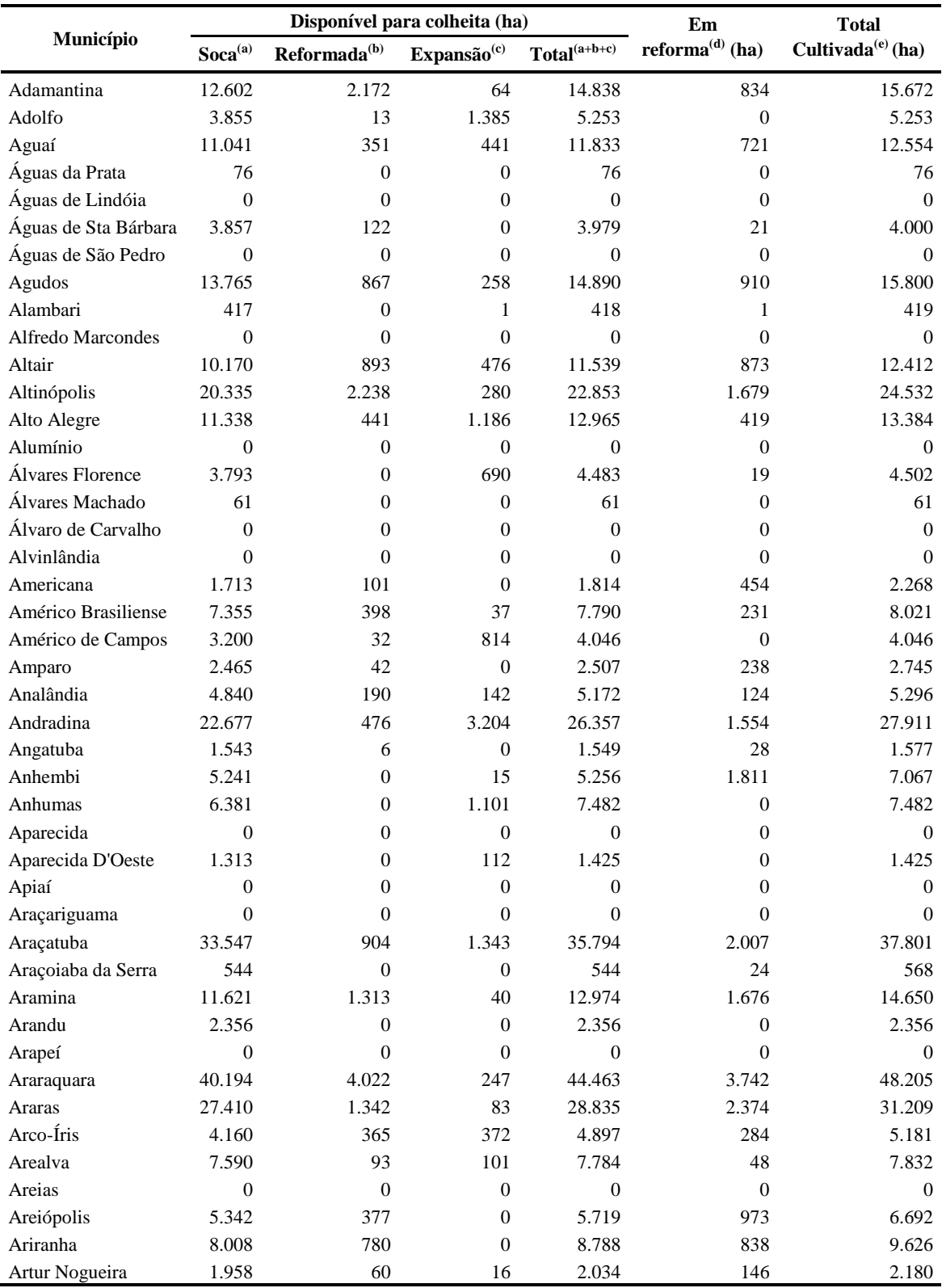

|                      |                     |                   | Disponível para colheita (ha)     |                            | Em                 | <b>Total</b>                  |  |
|----------------------|---------------------|-------------------|-----------------------------------|----------------------------|--------------------|-------------------------------|--|
| Município            | Soca <sup>(a)</sup> | $Reformada^{(b)}$ | $\mathbf{Expans\tilde{a}o}^{(c)}$ | $\mathbf{Total}^{(a+b+c)}$ | reforma $(d)$ (ha) | Cultivada <sup>(e)</sup> (ha) |  |
| Arujá                | $\overline{0}$      | $\overline{0}$    | $\mathbf{0}$                      | $\theta$                   | $\boldsymbol{0}$   | $\mathbf{0}$                  |  |
| Aspásia              | 77                  | $\overline{0}$    | $\theta$                          | 77                         | $\Omega$           | 77                            |  |
| Assis                | 12.065              | 167               | 215                               | 12.447                     | 1.487              | 13.934                        |  |
| Atibaia              | $\Omega$            | $\overline{0}$    | $\Omega$                          | $\overline{0}$             | $\overline{0}$     | $\theta$                      |  |
| Auriflama            | 5.590               | $\overline{0}$    | 326                               | 5.916                      | 4                  | 5.920                         |  |
| Avaí                 | 4.355               | 43                | 206                               | 4.604                      | 398                | 5.002                         |  |
| Avanhandava          | 19.970              | 917               | 118                               | 21.005                     | 260                | 21.265                        |  |
| Avaré                | 15.280              | 74                | 602                               | 15.956                     | 408                | 16.364                        |  |
| <b>Bady Bassitt</b>  | 1.586               | 106               | 14                                | 1.706                      | 394                | 2.100                         |  |
| <b>Balbinos</b>      | 1.194               | 0                 | 520                               | 1.714                      | 3                  | 1.717                         |  |
| Bálsamo              | 3.975               | 142               | 43                                | 4.160                      | 174                | 4.334                         |  |
| Bananal              | $\overline{0}$      | $\overline{0}$    | $\Omega$                          | $\theta$                   | $\overline{0}$     | $\theta$                      |  |
| Barão de Antonina    | $\Omega$            | $\overline{0}$    | $\mathbf{0}$                      | $\theta$                   | $\overline{0}$     | $\theta$                      |  |
| <b>Barbosa</b>       | 7.104               | 263               | 50                                | 7.417                      | 296                | 7.713                         |  |
| Bariri               | 20.755              | 1.260             | 443                               | 22.458                     | 1.884              | 24.342                        |  |
| Barra Bonita         | 8.874               | 377               | 7                                 | 9.258                      | 809                | 10.067                        |  |
| Barra do Chapéu      | $\theta$            | $\overline{0}$    | $\mathbf{0}$                      | $\boldsymbol{0}$           | $\overline{0}$     | $\theta$                      |  |
| Barra do Turvo       | $\Omega$            | $\overline{0}$    | $\Omega$                          | $\theta$                   | $\Omega$           | $\Omega$                      |  |
| <b>Barretos</b>      | 61.267              | 5.781             | 1.842                             | 68.890                     | 3.145              | 72.035                        |  |
| Barrinha             | 9.575               | 829               | 47                                | 10.451                     | 638                | 11.089                        |  |
| Barueri              | $\theta$            | $\mathbf{0}$      | $\mathbf{0}$                      | $\theta$                   | $\overline{0}$     | $\theta$                      |  |
| <b>Bastos</b>        | 1.870               | 132               | 43                                | 2.045                      | $\Omega$           | 2.045                         |  |
| <b>Batatais</b>      | 40.722              | 3.470             | 186                               | 44.378                     | 3.120              | 47.498                        |  |
| Bauru                | 896                 | $\overline{0}$    | $\Omega$                          | 896                        | $\Omega$           | 896                           |  |
| Bebedouro            | 27.704              | 2.160             | 468                               | 30.332                     | 2.685              | 33.017                        |  |
|                      |                     |                   |                                   |                            |                    |                               |  |
| Bento de Abreu       | 14.827              | 852               | 191<br>25                         | 15.870                     | 1.797              | 17.667                        |  |
| Bernardino Campos    | 6.299               | 277               |                                   | 6.601                      | 1.037              | 7.638                         |  |
| Bertioga             | $\overline{0}$      | $\overline{0}$    | $\theta$                          | $\mathbf{0}$               | $\Omega$           | $\Omega$                      |  |
| Bilac                | 3.480               | 190               | 177                               | 3.847                      | 302                | 4.149                         |  |
| Birigui              | 10.613              | 12                | 304                               | 10.929                     | 33                 | 10.962                        |  |
| Biritiba-Mirim       | $\Omega$            | $\overline{0}$    | $\mathbf{0}$                      | $\overline{0}$             | $\overline{0}$     | $\Omega$                      |  |
| Boa Esperança do Sul | 21.401              | 2.224             | 815                               | 24.440                     | 1.919              | 26.359                        |  |
| Bocaina              | 13.367              | 1.916             | $\boldsymbol{0}$                  | 15.283                     | 1.519              | 16.802                        |  |
| Bofete               | 92                  | $\boldsymbol{0}$  | $\mathbf{0}$                      | 92                         | $\boldsymbol{0}$   | 92                            |  |
| Boituva              | 5.703               | 177               | 16                                | 5.896                      | 572                | 6.468                         |  |
| Bom Jesus Perdões    | $\theta$            | $\boldsymbol{0}$  | $\boldsymbol{0}$                  | $\boldsymbol{0}$           | $\boldsymbol{0}$   | $\Omega$                      |  |
| Bom Sucesso Itararé  | $\theta$            | $\boldsymbol{0}$  | $\boldsymbol{0}$                  | 0                          | $\boldsymbol{0}$   | $\theta$                      |  |
| Borá                 | 3.312               | $\boldsymbol{0}$  | 105                               | 3.417                      | 234                | 3.651                         |  |
| Boracéia             | 6.795               | 258               | 29                                | 7.082                      | 242                | 7.324                         |  |
| Borborema            | 22.567              | 1.507             | 788                               | 24.862                     | 977                | 25.839                        |  |
| Borebi               | 5.888               | 54                | 99                                | 6.041                      | 754                | 6.795                         |  |
| Botucatu             | 20.029              | 347               | 70                                | 20.446                     | 1.071              | 21.517                        |  |
| Bragança Paulista    | $\theta$            | $\boldsymbol{0}$  | $\mathbf{0}$                      | $\boldsymbol{0}$           | $\mathbf{0}$       | $\theta$                      |  |
| Braúna               | 7.623               | 350               | 376                               | 8.349                      | 29                 | 8.378                         |  |
| Brejo Alegre         | 2.824               | $\boldsymbol{0}$  | 342                               | 3.166                      | 10                 | 3.176                         |  |
| Brodowski            | 11.595              | 1.176             | 76                                | 12.847                     | 1.407              | 14.254                        |  |
| <b>Brotas</b>        |                     |                   |                                   |                            |                    |                               |  |
|                      | 25.869              | 453               | 335                               | 26.657                     | 1.714              | 28.371                        |  |

Tabela B.1 – Continuação.

|                         |                     |                             | Disponível para colheita (ha)     |                            | Em                 | <b>Total</b>                  |  |
|-------------------------|---------------------|-----------------------------|-----------------------------------|----------------------------|--------------------|-------------------------------|--|
| Município               | Soca <sup>(a)</sup> | ${\bf Reformada}^{\rm (b)}$ | $\mathbf{Expans\tilde{a}o}^{(c)}$ | $\mathbf{Total}^{(a+b+c)}$ | reforma $(d)$ (ha) | Cultivada <sup>(e)</sup> (ha) |  |
| Buritama                | 4.219               | 80                          | 66                                | 4.365                      | 119                | 4.484                         |  |
| <b>Buritizal</b>        | 7.476               | 1.277                       | 51                                | 8.804                      | 2.010              | 10.814                        |  |
| Cabrália Paulista       | 1.826               | 26                          | $\overline{0}$                    | 1.852                      | 193                | 2.045                         |  |
| Cabreúva                | $\overline{0}$      | $\boldsymbol{0}$            | $\overline{0}$                    | $\boldsymbol{0}$           | $\boldsymbol{0}$   | $\theta$                      |  |
| Caçapava                | $\theta$            | $\boldsymbol{0}$            | $\overline{0}$                    | $\mathbf{0}$               | $\boldsymbol{0}$   | $\mathbf{0}$                  |  |
| Cachoeira Paulista      | $\Omega$            | $\mathbf{0}$                | $\overline{0}$                    | $\mathbf{0}$               | $\mathbf{0}$       | $\overline{0}$                |  |
| Caconde                 | 488                 | 109                         | 8                                 | 605                        | 57                 | 662                           |  |
| Cafelândia              | 27.684              | 175                         | 1.449                             | 29.308                     | 254                | 29.562                        |  |
| Caiabu                  | 4.380               | 1.486                       | 120                               | 5.986                      | 1.786              | 7.772                         |  |
| Caieiras                | $\mathbf{0}$        | $\boldsymbol{0}$            | $\overline{0}$                    | $\boldsymbol{0}$           | $\mathbf{0}$       | $\overline{0}$                |  |
| Caiuá                   | 5.636               | 37                          | 90                                | 5.763                      | 8                  | 5.771                         |  |
| Cajamar                 | $\theta$            | $\boldsymbol{0}$            | $\mathbf{0}$                      | $\mathbf{0}$               | $\mathbf{0}$       | $\overline{0}$                |  |
| Cajati                  | $\overline{0}$      | $\boldsymbol{0}$            | $\overline{0}$                    | $\mathbf{0}$               | $\overline{0}$     | $\overline{0}$                |  |
| Cajobi                  | 6.351               | 181                         | 36                                | 6.568                      | 363                | 6.931                         |  |
| Cajuru                  | 19.205              | 606                         | 110                               | 19.921                     | 1.666              | 21.587                        |  |
| Campina Mte Alegre      | 914                 | $\mathbf{0}$                | $\overline{0}$                    | 914                        | $\mathbf{0}$       | 914                           |  |
| Campinas<br>Campo Limpo | 1.580               | 470                         | 14                                | 2.064                      | 72                 | 2.136                         |  |
| Paulista                | $\mathbf{0}$        | $\boldsymbol{0}$            | $\overline{0}$                    | $\mathbf{0}$               | $\boldsymbol{0}$   | $\mathbf{0}$                  |  |
| Campos do Jordão        | $\theta$            | $\boldsymbol{0}$            | $\overline{0}$                    | $\theta$                   | 0                  | $\theta$                      |  |
| Campos N. Paulista      | 6.940               | $\boldsymbol{0}$            | 30                                | 6.970                      | $\boldsymbol{0}$   | 6.970                         |  |
| Cananéia                | $\mathbf{0}$        | $\overline{0}$              | $\mathbf{0}$                      | $\mathbf{0}$               | 0                  | $\theta$                      |  |
| Canas                   | $\mathbf{0}$        | $\overline{0}$              | $\Omega$                          | $\theta$                   | $\overline{0}$     | $\overline{0}$                |  |
| Cândido Mota            | 19.018              | 205                         | 278                               | 19.501                     | 1.834              | 21.335                        |  |
| Cândido Rodrigues       | 2.308               | 53                          | 33                                | 2.394                      | 216                | 2.610                         |  |
| Canitar                 | 3.238               | 35                          | 58                                | 3.331                      | 414                | 3.745                         |  |
| Capão Bonito            | $\mathbf{0}$        | $\boldsymbol{0}$            | $\mathbf{0}$                      | $\mathbf{0}$               | $\boldsymbol{0}$   | $\mathbf{0}$                  |  |
| Capela do Alto          | 1.305               | $\mathbf{0}$                | $\mathbf{0}$                      | 1.305                      | 162                | 1.467                         |  |
| Capivari                | 19.095              | 814                         | 55                                | 19.964                     | 1.537              | 21.501                        |  |
| Caraguatatuba           | $\theta$            | $\mathbf{0}$                | $\overline{0}$                    | $\boldsymbol{0}$           | $\mathbf{0}$       | $\theta$                      |  |
| Carapicuíba             | $\theta$            | $\boldsymbol{0}$            | $\mathbf{0}$                      | $\mathbf{0}$               | $\boldsymbol{0}$   | $\overline{0}$                |  |
| Cardoso                 | 6.103               | $\boldsymbol{0}$            | 1.886                             | 7.989                      | $\overline{0}$     | 7.989                         |  |
| Casa Branca             | 15.254              | 766                         | 173                               | 16.193                     | 659                | 16.852                        |  |
| Cássia dos Coqueiros    | 1.151               | $\boldsymbol{0}$            | 52                                | 1.203                      | 114                | 1.317                         |  |
| Castilho                | 23.300              | 174                         | 1.486                             | 24.960                     | 1.233              | 26.193                        |  |
| Catanduva               | 13.246              | 1.552                       | 212                               | 15.010                     | 1.111              | 16.121                        |  |
| Catiguá                 | 8.299               | 1.658                       | 28                                | 9.985                      | 915                | 10.900                        |  |
| Cedral                  | 5.649               | 435                         | 121                               | 6.205                      | 571                | 6.776                         |  |
| Cerqueira César         | 9.984               | 100                         | 154                               | 10.238                     | 120                | 10.358                        |  |
| Cerquilho               | 2.690               | 122                         | $\boldsymbol{0}$                  | 2.812                      | 295                | 3.107                         |  |
| Cesário Lange           | 4.876               | 159                         | 132                               | 5.167                      | 647                | 5.814                         |  |
| Charqueada              | 7.934               | 266                         | $\boldsymbol{0}$                  | 8.200                      | 716                | 8.916                         |  |
| Chavantes               | 10.817              | 706                         | 225                               | 11.748                     | 247                | 11.995                        |  |
| Clementina              | 5.380               | 303                         | 397                               | 6.080                      | 376                | 6.456                         |  |
| Colina                  | 18.862              | 3.329                       | 804                               | 22.995                     | 1.283              | 24.278                        |  |
| Colômbia                | 25.597              | 1.730                       | 1.312                             | 28.639                     | 1.076              | 29.715                        |  |
| Conchal                 | 850                 | $\boldsymbol{0}$            | $\boldsymbol{0}$                  | 850                        | 112                | 962                           |  |
| Conchas                 | 1.788               | $\boldsymbol{0}$            | 81                                | 1.869                      | 141                | 2.010                         |  |
| Cordeirópolis           | 6.756               | 213                         | 68                                | 7.037                      | 473                | 7.510                         |  |

Tabela B.1 – Continuação.

|                        |                     |                             | Disponível para colheita (ha) |                            | Em                 | <b>Total</b>                  |
|------------------------|---------------------|-----------------------------|-------------------------------|----------------------------|--------------------|-------------------------------|
| Município              | Soca <sup>(a)</sup> | ${\bf Reformada}^{\rm (b)}$ | Expansão <sup>(c)</sup>       | $\mathbf{Total}^{(a+b+c)}$ | reforma $(d)$ (ha) | Cultivada <sup>(e)</sup> (ha) |
| Coroados               | 8.793               | 196                         | 362                           | 9.351                      | 2                  | 9.353                         |
| Coronel Macedo         | 1.389               | $\overline{0}$              | 35                            | 1.424                      | 135                | 1.559                         |
| Corumbataí             | 4.009               | 551                         | 131                           | 4.691                      | 376                | 5.067                         |
| Cosmópolis             | 6.168               | 251                         | 109                           | 6.528                      | 319                | 6.847                         |
| Cosmorama              | 8.335               | 37                          | 408                           | 8.780                      | 179                | 8.959                         |
| Cotia                  | $\overline{0}$      | $\mathbf{0}$                | $\overline{0}$                | $\theta$                   | $\mathbf{0}$       | $\theta$                      |
| Cravinhos              | 16.479              | 2.509                       | 16                            | 19.004                     | 2.607              | 21.611                        |
| Cristais Paulista      | 1.628               | $\overline{0}$              | 273                           | 1.901                      | $\mathbf{0}$       | 1.901                         |
| Cruzália               | 3.067               | 158                         | 29                            | 3.254                      | 193                | 3.447                         |
| Cruzeiro               | $\mathbf{0}$        | $\overline{0}$              | $\overline{0}$                | $\mathbf{0}$               | $\mathbf{0}$       | $\theta$                      |
| Cubatão                | $\overline{0}$      | $\boldsymbol{0}$            | $\overline{0}$                | $\mathbf{0}$               | $\mathbf{0}$       | $\mathbf{0}$                  |
| Cunha                  | $\Omega$            | $\overline{0}$              | $\theta$                      | $\Omega$                   | $\Omega$           | $\Omega$                      |
| Descalvado             | 22.038              | 1.569                       | 2.051                         | 25.658                     | 2.392              | 28.050                        |
| Diadema                | $\mathbf{0}$        | $\overline{0}$              | $\theta$                      | $\overline{0}$             | $\overline{0}$     | $\Omega$                      |
| Dirce Reis             | $\theta$            | $\overline{0}$              | 67                            | 67                         | $\mathbf{0}$       | 67                            |
| Divinolândia           | 99                  | $\overline{0}$              | 7                             | 106                        | $\Omega$           | 106                           |
| Dobrada                | 9.534               | 910                         | $\overline{0}$                | 10.444                     | 1.825              | 12.269                        |
| Dois Córregos          | 31.021              | 2.430                       | 39                            | 33.490                     | 2.647              | 36.137                        |
| Dolcinópolis           | 701                 | $\overline{0}$              | 225                           | 926                        | $\mathbf{0}$       | 926                           |
| Dourado                | 5.484               | 172                         | $\overline{0}$                | 5.656                      | 1.188              | 6.844                         |
| Dracena                | 10.025              | 76                          | 1.081                         | 11.182                     | 144                | 11.326                        |
| Duartina               | 373                 | 32                          | 8                             | 413                        | 67                 | 480                           |
| Dumont                 | 7.513               | 589                         | 52                            | 8.154                      | 742                | 8.896                         |
| Echaporã               | 5.962               | 464                         | 52                            | 6.478                      | 276                | 6.754                         |
| Eldorado               | $\theta$            | $\mathbf{0}$                | $\mathbf{0}$                  | $\mathbf{0}$               | $\mathbf{0}$       | $\theta$                      |
| Elias Fausto           | 7.764               | 513                         | 63                            | 8.340                      | 457                | 8.797                         |
| Elisiário              | 4.683               | 596                         | 54                            | 5.333                      | 226                | 5.559                         |
| Embaúba                | 3.194               | 70                          | $\overline{0}$                | 3.264                      | 173                | 3.437                         |
| Embu                   | $\overline{0}$      | $\mathbf{0}$                | $\overline{0}$                | $\boldsymbol{0}$           | $\mathbf{0}$       | $\mathbf{0}$                  |
| Embu-Guaçu             | $\theta$            | $\theta$                    | $\theta$                      | $\mathbf{0}$               | $\theta$           | $\Omega$                      |
| Emilianópolis          | 3.241               | 750                         | 26                            | 4.017                      | 352                | 4.369                         |
| Engenheiro Coelho      | 1.436               | 162                         | 126                           | 1.724                      | 156                | 1.880                         |
| Espírito Sto do Pinhal | 1.666               | 563                         | 55                            | 2.284                      | $\boldsymbol{0}$   | 2.284                         |
| Espírito Sto do Turvo  | 5.054               | 31                          | 176                           | 5.261                      | 151                | 5.412                         |
| Estiva Gerbi           | 716                 | 348                         | 28                            | 1.092                      | 14                 | 1.106                         |
| Estrela do Norte       | 4.408               | $\boldsymbol{0}$            | 105                           | 4.513                      | $\mathbf{0}$       | 4.513                         |
| Estrela D'Oeste        | 3.906               | 317                         | 773                           | 4.996                      | 112                | 5.108                         |
| Euclides Cunha Plista  | 1.474               | $\mathbf{2}$                | 997                           | 2.473                      | 51                 | 2.524                         |
| Fartura                | 223                 | $\boldsymbol{0}$            | $\boldsymbol{0}$              | 223                        | $\mathbf{0}$       | 223                           |
| Fernando Prestes       | 7.076               | 640                         | 65                            | 7.781                      | 109                | 7.890                         |
| Fernandópolis          | 8.729               | 297                         | 1.009                         | 10.035                     | 480                | 10.515                        |
| Fernão                 | 247                 | $\boldsymbol{0}$            | $\boldsymbol{0}$              | 247                        | $\mathbf{0}$       | 247                           |
| Ferraz Vasconcelos     | $\boldsymbol{0}$    | $\boldsymbol{0}$            | $\overline{0}$                | $\boldsymbol{0}$           | 0                  | $\theta$                      |
| Flora Rica             | 5.976               | $\boldsymbol{2}$            | 66                            | 6.044                      | 640                | 6.684                         |
| Floreal                | 5.624               | $\boldsymbol{0}$            | 114                           | 5.738                      | $\boldsymbol{0}$   | 5.738                         |
| Flórida Paulista       | 19.334              | 572                         | 625                           | 20.531                     | 568                | 21.099                        |
| Florínia               | 9.266               | 281                         | 16                            | 9.563                      | 325                | 9.888                         |
| Franca                 | 7.009               | 315                         | $\boldsymbol{0}$              | 7.324                      | 200                | 7.524                         |

Tabela B.1 – Continuação.

|                  |                     |                             | Disponível para colheita (ha) |                                       | Em                 | <b>Total</b>                  |
|------------------|---------------------|-----------------------------|-------------------------------|---------------------------------------|--------------------|-------------------------------|
| Município        | Soca <sup>(a)</sup> | ${\bf Reformada}^{\rm (b)}$ | Expansão <sup>(c)</sup>       | $\mathbf{Total}^{\left(a+b+c\right)}$ | reforma $(d)$ (ha) | Cultivada <sup>(e)</sup> (ha) |
| Francisco Morato | $\overline{0}$      | $\theta$                    | $\overline{0}$                | $\boldsymbol{0}$                      | $\mathbf{0}$       | $\overline{0}$                |
| Franco da Rocha  | $\overline{0}$      | $\boldsymbol{0}$            | $\boldsymbol{0}$              | $\mathbf{0}$                          | $\boldsymbol{0}$   | $\mathbf{0}$                  |
| Gabriel Monteiro | 2.668               | 572                         | 84                            | 3.324                                 | 202                | 3.526                         |
| Gália            | $\overline{c}$      | $\boldsymbol{0}$            | $\mathbf{0}$                  | 2                                     | $\overline{0}$     | $\overline{2}$                |
| Garça            | $\mathbf{0}$        | $\overline{0}$              | $\mathbf{0}$                  | $\Omega$                              | $\overline{0}$     | $\Omega$                      |
| Gastão Vidigal   | 4.448               | $\mathbf{0}$                | 375                           | 4.823                                 | 25                 | 4.848                         |
| Gavião Peixoto   | 8.334               | 99                          | 40                            | 8.473                                 | 358                | 8.831                         |
| General Salgado  | 11.171              | 64                          | 289                           | 11.524                                | 203                | 11.727                        |
| Getulina         | 20.009              | 1.069                       | 534                           | 21.612                                | 2.285              | 23.897                        |
| Glicério         | 10.335              | 348                         | 566                           | 11.249                                | 540                | 11.789                        |
| Guaiçara         | 9.936               | 334                         | 83                            | 10.353                                | 37                 | 10.390                        |
| Guaimbê          | 4.173               | 132                         | 462                           | 4.767                                 | $\mathbf{0}$       | 4.767                         |
| Guaíra           | 53.619              | 4.815                       | 1.081                         | 59.515                                | 2.237              | 61.752                        |
| Guapiaçu         | 14.426              | 844                         | 131                           | 15.401                                | 1.283              | 16.684                        |
| Guapiara         | $\boldsymbol{0}$    | $\overline{0}$              | $\boldsymbol{0}$              | $\mathbf{0}$                          | $\boldsymbol{0}$   | $\theta$                      |
| Guará            | 21.648              | 1.662                       | 314                           | 23.624                                | 1.919              | 25.543                        |
| Guaraçaí         | 12.459              | 98                          | 563                           | 13.120                                | 158                | 13.278                        |
| Guaraci          | 18.789              | 1.029                       | 518                           | 20.336                                | 1.993              | 22.329                        |
| Guarani D'Oeste  | 219                 | $\boldsymbol{0}$            | 241                           | 460                                   | $\mathbf{0}$       | 460                           |
| Guarantã         | 7.876               | $\boldsymbol{0}$            | 11                            | 7.887                                 | 103                | 7.990                         |
| Guararapes       | 38.450              | 1.423                       | 1.272                         | 41.145                                | 1.508              | 42.653                        |
| Guararema        | $\mathbf{0}$        | $\boldsymbol{0}$            | $\boldsymbol{0}$              | $\mathbf{0}$                          | $\boldsymbol{0}$   | $\mathbf{0}$                  |
| Guaratinguetá    | $\mathbf{0}$        | $\mathbf{0}$                | $\mathbf{0}$                  | $\mathbf{0}$                          | $\overline{0}$     | $\theta$                      |
| Guareí           | 4.323               | 53                          | 21                            | 4.397                                 | 370                | 4.767                         |
| Guariba          | 19.016              | 1.896                       | 31                            | 20.943                                | 1.675              | 22.618                        |
| Guarujá          | $\boldsymbol{0}$    | $\boldsymbol{0}$            | $\boldsymbol{0}$              | $\boldsymbol{0}$                      | $\boldsymbol{0}$   | $\mathbf{0}$                  |
| Guarulhos        | $\mathbf{0}$        | $\overline{0}$              | $\boldsymbol{0}$              | $\mathbf{0}$                          | $\overline{0}$     | $\theta$                      |
| Guatapará        | 21.006              | 2.023                       | $\boldsymbol{0}$              | 23.029                                | 1.399              | 24.428                        |
| Guzolândia       | 3.986               | $\boldsymbol{0}$            | $\overline{0}$                | 3.986                                 | $\overline{0}$     | 3.986                         |
| Herculândia      | 5.514               | 739                         | 207                           | 6.460                                 | 178                | 6.638                         |
| Holambra         | 420                 | 22                          | 15                            | 457                                   | 27                 | 484                           |
| Hortolândia      | $\boldsymbol{0}$    | 13                          | $\boldsymbol{0}$              | 13                                    | 27                 | 40                            |
| Iacanga          | 15.261              | 59                          | 453                           | 15.773                                | 445                | $16.218\,$                    |
| Iacri            | 6.339               | 440                         | 355                           | 7.134                                 | 128                | 7.262                         |
| Iaras            | 4.642               | $\boldsymbol{0}$            | 61                            | 4.703                                 | $20\,$             | 4.723                         |
| Ibaté            | 11.821              | 985                         | 221                           | 13.027                                | 1.343              | 14.370                        |
| Ibirá            | 9.802               | 727                         | 613                           | 11.142                                | 474                | 11.616                        |
| Ibirarema        | 9.574               | 24                          | 15                            | 9.613                                 | 380                | 9.993                         |
| Ibitinga         | 20.366              | 1.135                       | 1.425                         | 22.926                                | 944                | 23.870                        |
| Ibiúna           | $\boldsymbol{0}$    | $\boldsymbol{0}$            | $\boldsymbol{0}$              | $\mathbf{0}$                          | $\overline{0}$     | $\boldsymbol{0}$              |
| Icém             | 10.658              | 1.852                       | 1.429                         | 13.939                                | 93                 | 14.032                        |
| Iepê             | 8.805               | 1.690                       | 56                            | 10.551                                | 1.166              | 11.717                        |
| Igaraçu do Tietê | 6.465               | 236                         | $\boldsymbol{0}$              | 6.701                                 | 716                | 7.417                         |
| Igarapava        | 19.730              | 1.825                       | 187                           | 21.742                                | 2.919              | 24.661                        |
| Igaratá          | $\boldsymbol{0}$    | $\boldsymbol{0}$            | $\boldsymbol{0}$              | $\mathbf{0}$                          | $\boldsymbol{0}$   | $\boldsymbol{0}$              |
| Iguape           | $\mathbf{0}$        | $\boldsymbol{0}$            | $\boldsymbol{0}$              | 0                                     | $\overline{0}$     | $\mathbf{0}$                  |
| Ilha Comprida    | $\boldsymbol{0}$    | $\boldsymbol{0}$            | $\boldsymbol{0}$              | $\Omega$                              | $\overline{0}$     | $\mathbf{0}$                  |
| Ilha Solteira    | 14.427              | $\boldsymbol{0}$            | 696                           | 15.123                                | 251                | 15.374                        |
| Ilhabela         | $\boldsymbol{0}$    | $\boldsymbol{0}$            | $\boldsymbol{0}$              | $\boldsymbol{0}$                      | $\boldsymbol{0}$   | $\mathbf{0}$                  |

Tabela B.1 – Continuação.

|                      |                     |                   | Disponível para colheita (ha) |                            | Em                 | <b>Total</b>                  |  |
|----------------------|---------------------|-------------------|-------------------------------|----------------------------|--------------------|-------------------------------|--|
| Município            | Soca <sup>(a)</sup> | $Reformada^{(b)}$ | Expansão <sup>(c)</sup>       | $\mathbf{Total}^{(a+b+c)}$ | reforma $(d)$ (ha) | Cultivada <sup>(e)</sup> (ha) |  |
| Indaiatuba           | 2.362               | 114               | 48                            | 2.524                      | 73                 | 2.597                         |  |
| Indiana              | 77                  | $\boldsymbol{0}$  | $\mathbf{0}$                  | 77                         | $\boldsymbol{0}$   | 77                            |  |
| Indiaporã            | 1.751               | $\boldsymbol{0}$  | 416                           | 2.167                      | $\mathbf{0}$       | 2.167                         |  |
| Inúbia Paulista      | 2.145               | 40                | $\mathbf{0}$                  | 2.185                      | 114                | 2.299                         |  |
| Ipaussu              | 10.721              | 81                | 11                            | 10.813                     | 576                | 11.389                        |  |
| Iperó                | 1.021               | 32                | 48                            | 1.101                      | 207                | 1.308                         |  |
| Ipeúna               | 5.385               | 310               | 59                            | 5.754                      | 246                | 6.000                         |  |
| Ipiguá               | 2.431               | 55                | 714                           | 3.200                      | 6                  | 3.206                         |  |
| Iporanga             | $\overline{0}$      | $\boldsymbol{0}$  | $\boldsymbol{0}$              | $\boldsymbol{0}$           | $\boldsymbol{0}$   | $\mathbf{0}$                  |  |
| Ipuã                 | 26.506              | 2.539             | 121                           | 29.166                     | 3.124              | 32.290                        |  |
| Iracemápolis         | 5.303               | 2.071             | 9                             | 7.383                      | 659                | 8.042                         |  |
| Irapuã               | 7.654               | 497               | 135                           | 8.286                      | 351                | 8.637                         |  |
| Irapuru              | 3.063               | 125               | 208                           | 3.396                      | 5                  | 3.401                         |  |
| Itaberá              | 1.235               | $\mathbf{0}$      | $\boldsymbol{0}$              | 1.235                      | $\overline{0}$     | 1.235                         |  |
| Itaí                 | 16.701              | 226               | 269                           | 17.196                     | 859                | 18.055                        |  |
| Itajobi              | 23.390              | 1.382             | 372                           | 25.144                     | 1.455              | 26.599                        |  |
| Itaju                | 6.888               | 677               | 186                           | 7.751                      | 514                | 8.265                         |  |
| Itanhaém             | $\mathbf{0}$        | $\boldsymbol{0}$  | $\mathbf{0}$                  | $\mathbf{0}$               | $\boldsymbol{0}$   | $\mathbf{0}$                  |  |
| Itaóca               | $\overline{0}$      | $\boldsymbol{0}$  | $\boldsymbol{0}$              | $\mathbf{0}$               | $\mathbf{0}$       | $\mathbf{0}$                  |  |
| Itapecerica da Serra | $\Omega$            | $\overline{0}$    | $\mathbf{0}$                  | $\mathbf{0}$               | $\overline{0}$     | $\Omega$                      |  |
| Itapetininga         | 10.650              | 104               | 416                           | 11.170                     | 290                | 11.460                        |  |
| Itapeva              | 3.482               | 47                | 92                            | 3.621                      | 192                | 3.813                         |  |
| Itapevi              | $\overline{0}$      | $\overline{0}$    | $\boldsymbol{0}$              | $\overline{0}$             | $\mathbf{0}$       | $\mathbf{0}$                  |  |
| Itapira              | 6.837               | 336               | $\mathbf{0}$                  | 7.173                      | 322                | 7.495                         |  |
| Itapirapuã Paulista  | $\overline{0}$      | $\boldsymbol{0}$  | $\mathbf{0}$                  | $\overline{0}$             | $\overline{0}$     | $\mathbf{0}$                  |  |
| Itápolis             | 31.939              | 1.377             | 1.553                         | 34.869                     | 1.487              | 36.356                        |  |
| Itaporanga           | 516                 | $\boldsymbol{0}$  | $\boldsymbol{0}$              | 516                        | $\overline{0}$     | 516                           |  |
| Itapuí               | 8.236               | 50                | $\mathbf{0}$                  | 8.286                      | 1.682              | 9.968                         |  |
| Itapura              | 9.051               | $\boldsymbol{0}$  | 867                           | 9.918                      | 332                | 10.250                        |  |
| Itaquaquecetuba      | $\overline{0}$      | $\boldsymbol{0}$  | $\boldsymbol{0}$              | $\mathbf{0}$               | $\boldsymbol{0}$   | $\mathbf{0}$                  |  |
| Itararé              | $\boldsymbol{0}$    | $\boldsymbol{0}$  | $\boldsymbol{0}$              | $\boldsymbol{0}$           | $\boldsymbol{0}$   | $\mathbf{0}$                  |  |
| Itariri              | $\mathbf{0}$        | $\boldsymbol{0}$  | $\mathbf{0}$                  | $\boldsymbol{0}$           | $\boldsymbol{0}$   | $\mathbf{0}$                  |  |
| Itatiba              | 173                 | $\boldsymbol{0}$  | $\boldsymbol{0}$              | 173                        | $\boldsymbol{0}$   | 173                           |  |
| Itatinga             | 1.856               | $\boldsymbol{0}$  | 252                           | 2.108                      | $\boldsymbol{0}$   | 2.108                         |  |
| Itirapina            | 7.850               | 372               | 64                            | 8.286                      | 148                | 8.434                         |  |
| Itirapuã             | 187                 | $\boldsymbol{0}$  | 35                            | 222                        | $\boldsymbol{0}$   | 222                           |  |
| Itobi                | 1.476               | 35                | $\sqrt{6}$                    | 1.517                      | 50                 | 1.567                         |  |
| Itu                  | 1.654               | 29                | 44                            | 1.727                      | 67                 | 1.794                         |  |
| Itupeva              | 74                  | $\boldsymbol{0}$  | $\boldsymbol{0}$              | 74                         | $\boldsymbol{0}$   | 74                            |  |
| Ituverava            | 38.650              | 1.869             | 315                           | 40.834                     | 3.158              | 43.992                        |  |
| Jaborandi            | 15.727              | 2.144             | $\boldsymbol{0}$              | 17.871                     | 1.523              | 19.394                        |  |
| Jaboticabal          | 42.515              | 6.877             | 82                            | 49.474                     | 5.514              | 54.988                        |  |
| Jacareí              | $\boldsymbol{0}$    | $\boldsymbol{0}$  | $\boldsymbol{0}$              | $\mathbf{0}$               | $\mathbf{0}$       | $\overline{0}$                |  |
| Jaci                 | 5.180               | 109               | 24                            | 5.313                      | 37                 | 5.350                         |  |
| Jacupiranga          | $\boldsymbol{0}$    | $\boldsymbol{0}$  | $\boldsymbol{0}$              | $\boldsymbol{0}$           | $\boldsymbol{0}$   | $\mathbf{0}$                  |  |
| Jaguariúna           | 2.549               | $\overline{9}$    | $\boldsymbol{0}$              | 2.558                      | $\boldsymbol{0}$   | 2.558                         |  |
| Jales                | 1.101               | $\boldsymbol{0}$  | 329                           | 1.430                      | $\boldsymbol{0}$   | 1.430                         |  |
| Jambeiro             | $\boldsymbol{0}$    | $\boldsymbol{0}$  | $\boldsymbol{0}$              | $\boldsymbol{0}$           | $\boldsymbol{0}$   | $\mathbf{0}$                  |  |
| Jandira              | $\boldsymbol{0}$    | $\boldsymbol{0}$  | $\boldsymbol{0}$              | $\boldsymbol{0}$           | $\boldsymbol{0}$   | $\overline{0}$                |  |

Tabela B.1 – Continuação.

|                   |                              |                          | Disponível para colheita (ha) |                            | Em                 | <b>Total</b>                  |  |
|-------------------|------------------------------|--------------------------|-------------------------------|----------------------------|--------------------|-------------------------------|--|
| Município         | $\mathbf{Soca}^{(\text{a})}$ | Reformada <sup>(b)</sup> | Expansão <sup>(c)</sup>       | $\mathbf{Total}^{(a+b+c)}$ | reforma $(d)$ (ha) | Cultivada <sup>(e)</sup> (ha) |  |
| Jardinópolis      | 26.938                       | 3.257                    | 29                            | 30.224                     | 3.550              | 33.774                        |  |
| Jarinu            | $\overline{0}$               | $\mathbf{0}$             | $\overline{0}$                | $\mathbf{0}$               | $\overline{0}$     | $\Omega$                      |  |
| Jaú               | 41.345                       | 1.651                    | 42                            | 43.038                     | 3.765              | 46.803                        |  |
| Jeriquara         | 3.313                        | 173                      | 47                            | 3.533                      | 423                | 3.956                         |  |
| Joanópolis        | $\mathbf{0}$                 | $\boldsymbol{0}$         | $\mathbf{0}$                  | $\overline{0}$             | $\overline{0}$     | $\theta$                      |  |
| João Ramalho      | 13.953                       | 329                      | 1.223                         | 15.505                     | 198                | 15.703                        |  |
| José Bonifácio    | 26.145                       | 641                      | 594                           | 27.380                     | 248                | 27.628                        |  |
| Júlio Mesquita    | 234                          | $\mathbf{0}$             | 90                            | 324                        | $\overline{0}$     | 324                           |  |
| Jumirim           | 414                          | 5                        | $\mathbf{0}$                  | 419                        | 100                | 519                           |  |
| Jundiaí           | $\mathbf{0}$                 | $\mathbf{0}$             | $\Omega$                      | $\overline{0}$             | $\overline{0}$     | $\theta$                      |  |
| Junqueirópolis    | 18.168                       | 475                      | 1.817                         | 20.460                     | 247                | 20.707                        |  |
| Juquiá            | $\theta$                     | $\boldsymbol{0}$         | $\mathbf{0}$                  | $\mathbf{0}$               | $\overline{0}$     | $\overline{0}$                |  |
| Juquitiba         | $\mathbf{0}$                 | $\boldsymbol{0}$         | $\mathbf{0}$                  | $\boldsymbol{0}$           | $\boldsymbol{0}$   | $\mathbf{0}$                  |  |
| Lagoinha          | $\Omega$                     | $\theta$                 | $\mathbf{0}$                  | $\mathbf{0}$               | $\Omega$           | $\Omega$                      |  |
| Laranjal Paulista | 8.260                        | 356                      | 77                            | 8.693                      | 1.062              | 9.755                         |  |
| Lavínia           | 16.924                       | 394                      | 708                           | 18.026                     | 596                | 18.622                        |  |
| Lavrinhas         | $\overline{0}$               | $\overline{0}$           | $\mathbf{0}$                  | $\mathbf{0}$               | $\overline{0}$     | $\theta$                      |  |
| Leme              | 16.679                       | 569                      | 9                             | 17.257                     | 746                | 18.003                        |  |
| Lençóis Paulista  | 38.025                       | 2.520                    | 111                           | 40.656                     | 2.998              | 43.654                        |  |
| Limeira           | 10.683                       | 1.645                    | 238                           | 12.566                     | 1.877              | 14.443                        |  |
| Lindóia           | $\mathbf{0}$                 | $\boldsymbol{0}$         | $\overline{0}$                | $\overline{0}$             | $\mathbf{0}$       | $\theta$                      |  |
| Lins              | 21.936                       | 596                      | 377                           | 22.909                     | 849                | 23.758                        |  |
| Lorena            | $\mathbf{0}$                 | $\overline{0}$           | $\mathbf{0}$                  | $\overline{0}$             | $\mathbf{0}$       | $\mathbf{0}$                  |  |
| Lourdes           | 3.743                        | 74                       | 3                             | 3.820                      | 20                 | 3.840                         |  |
| Louveira          | $\overline{0}$               | $\boldsymbol{0}$         | $\overline{0}$                | $\mathbf{0}$               | $\overline{0}$     | $\mathbf{0}$                  |  |
| Lucélia           | 10.065                       | 355                      | $\overline{0}$                | 10.420                     | 241                | 10.661                        |  |
| Lucianópolis      | 1.711                        | $\overline{0}$           | $\overline{0}$                | 1.711                      | $\Omega$           | 1.711                         |  |
| Luís Antônio      | 24.340                       | 2.888                    | 260                           | 27.488                     | 1.414              | 28.902                        |  |
| Luiziânia         | 4.434                        | 1.034                    | 235                           | 5.703                      | 15                 | 5.718                         |  |
| Lupércio          | $\mathbf{0}$                 | $\mathbf{0}$             | $\mathbf{0}$                  | $\mathbf{0}$               | $\overline{0}$     | $\overline{0}$                |  |
| Lutécia           | 9.142                        | 492                      | 51                            | 9.685                      | 533                | 10.218                        |  |
| Macatuba          | 14.852                       | 1.187                    | 25                            | 16.064                     | 758                | 16.822                        |  |
| Macaubal          | 6.861                        | 140                      | 29                            | 7.030                      | 158                | 7.188                         |  |
| Macedônia         | 3.415                        | $\,8\,$                  | 1.331                         | 4.754                      | 151                | 4.905                         |  |
| Magda             | 8.870                        | 22                       | 99                            | 8.991                      | 164                | 9.155                         |  |
| Mairinque         | $\mathbf{0}$                 | $\boldsymbol{0}$         | $\mathbf{0}$                  | $\mathbf{0}$               | $\boldsymbol{0}$   | $\overline{0}$                |  |
| Mairiporã         | $\mathbf{0}$                 | $\boldsymbol{0}$         | $\boldsymbol{0}$              | $\mathbf{0}$               | $\mathbf{0}$       | $\overline{0}$                |  |
| Manduri           | 2.758                        | 262                      | 579                           | 3.599                      | 322                | 3.921                         |  |
| Marabá Paulista   | 13.196                       | 83                       | 421                           | 13.700                     | 657                | 14.357                        |  |
| Maracaí           | 13.826                       | 1.945                    | 276                           | 16.047                     | 1.823              | 17.870                        |  |
| Marapoama         | 5.604                        | 355                      | 116                           | 6.075                      | 521                | 6.596                         |  |
| Mariápolis        | 1.684                        | 14                       | $18\,$                        | 1.716                      | $18\,$             | 1.734                         |  |
| Marília           | 3.626                        | $\boldsymbol{0}$         |                               |                            | $\boldsymbol{0}$   |                               |  |
|                   | $\mathbf{0}$                 | $\boldsymbol{0}$         | 13<br>$18\,$                  | 3.639                      | $\boldsymbol{0}$   | 3.639                         |  |
| Marinópolis       |                              |                          |                               | 18                         |                    | 18                            |  |
| Martinópolis      | 23.505                       | 1.863<br>901             | 701                           | 26.069<br>15.460           | 1.705              | 27.774                        |  |
| Matão             | 14.368                       |                          | 191                           |                            | 1.944              | 17.404                        |  |
| Mauá              | $\mathbf{0}$                 | $\boldsymbol{0}$         | $\mathbf{0}$                  | $\boldsymbol{0}$           | $\boldsymbol{0}$   | 0                             |  |
| Mendonça          | 4.033                        | 96                       | 93                            | 4.222                      | 17                 | 4.239                         |  |
| Meridiano         | 3.581                        | 122                      | 743                           | 4.446                      | 13                 | 4.459                         |  |

Tabela B.1 – Continuação.

|                       |                     |                             | Disponível para colheita (ha) | Em                         | Total              |                               |
|-----------------------|---------------------|-----------------------------|-------------------------------|----------------------------|--------------------|-------------------------------|
| Município             | Soca <sup>(a)</sup> | ${\bf Reformada}^{\rm (b)}$ | Expansão <sup>(c)</sup>       | $\mathbf{Total}^{(a+b+c)}$ | reforma $(d)$ (ha) | Cultivada <sup>(e)</sup> (ha) |
| Mesópolis             | 4.107               | 0                           | 853                           | 4.960                      | $\Omega$           | 4.960                         |
| Miguelópolis          | 36.886              | 2.269                       | 790                           | 39.945                     | 2.468              | 42.413                        |
| Mineiros do Tietê     | 10.888              | 720                         | 52                            | 11.660                     | 1.293              | 12.953                        |
| Mira Estrela          | 202                 | $\overline{0}$              | 7                             | 209                        | $\overline{0}$     | 209                           |
| Miracatu              | $\Omega$            | $\overline{0}$              | $\theta$                      | $\mathbf{0}$               | $\overline{0}$     | $\Omega$                      |
| Mirandópolis          | 16.163              | 670                         | 1.482                         | 18.315                     | 913                | 19.228                        |
| Mte do Paranapanema   | 6.342               | 100                         | 4.628                         | 11.070                     | $\overline{0}$     | 11.070                        |
| Mirassol              | 4.870               | 76                          | 187                           | 5.133                      | 0                  | 5.133                         |
| Mirassolândia         | 3.044               | 141                         | 184                           | 3.369                      | 121                | 3.490                         |
| Mococa                | 19.004              | 1.931                       | 348                           | 21.283                     | 419                | 21.702                        |
| Mogi das Cruzes       | $\overline{0}$      | $\overline{0}$              | $\mathbf{0}$                  | $\mathbf{0}$               | 0                  | $\mathbf{0}$                  |
| Mogi Guaçu            | 8.086               | 394                         | 225                           | 8.705                      | 1.016              | 9.721                         |
| Mogi Mirim            | 5.304               | 1.354                       | 45                            | 6.703                      | 672                | 7.375                         |
| Mombuca               | 8.174               | 270                         | $\mathbf{0}$                  | 8.444                      | 195                | 8.639                         |
| Monções               | 3.133               | $\overline{0}$              | 188                           | 3.321                      | 42                 | 3.363                         |
| Mongaguá              | $\overline{0}$      | 0                           | $\Omega$                      | $\mathbf{0}$               | $\overline{0}$     | $\mathbf{0}$                  |
| Monte Alegre do Sul   | $\Omega$            | $\Omega$                    | $\Omega$                      | $\Omega$                   | $\Omega$           | $\Omega$                      |
| Monte Alto            | 9.297               | 472                         | 128                           | 9.897                      | 753                | 10.650                        |
| Monte Aprazível       | 15.862              | 799                         | 398                           | 17.059                     | 615                | 17.674                        |
| Monte Azul Paulista   | 8.853               | 198                         | 194                           | 9.245                      | 271                | 9.516                         |
| Monte Castelo         | 3.785               | 65                          | 741                           | 4.591                      | $\overline{0}$     | 4.591                         |
| Monte Mor             | 5.601               | 348                         | 171                           | 6.120                      | 287                | 6.407                         |
| Monteiro Lobato       | $\overline{0}$      | $\overline{0}$              | $\mathbf{0}$                  | $\mathbf{0}$               | $\Omega$           | $\mathbf{0}$                  |
| Morro Agudo           | 87.753              | 10.115                      | 256                           | 98.124                     | 7.336              | 105.460                       |
| Morungaba             | 375                 | $\overline{0}$              | $\mathbf{0}$                  | 375                        | 0                  | 375                           |
| Motuca                | 12.679              | 1.542                       | $\overline{0}$                | 14.221                     | 2.094              | 16.315                        |
| Murutinga do Sul      | 3.837               | 6                           | 90                            | 3.933                      | 66                 | 3.999                         |
| <b>Nantes</b>         | 5.419               | $\boldsymbol{0}$            | 331                           | 5.750                      | 57                 | 5.807                         |
| Narandiba             | 10.360              | $\overline{0}$              | 1.544                         | 11.904                     | 193                | 12.097                        |
| Natividade da Serra   | $\mathbf{0}$        | $\boldsymbol{0}$            | $\mathbf{0}$                  | $\mathbf{0}$               | $\overline{0}$     | $\mathbf{0}$                  |
| Nazaré Paulista       | $\Omega$            | $\overline{0}$              | $\mathbf{0}$                  | $\mathbf{0}$               | $\Omega$           | $\Omega$                      |
| <b>Neves Paulista</b> | 6.910               | 475                         | 91                            | 7.476                      | 354                | 7.830                         |
| Nhandeara             | 12.413              | 429                         | 289                           | 13.131                     | 152                | 13.283                        |
| Nipoã                 | 4.740               | 277                         | 155                           | 5.172                      | 166                | 5.338                         |
| Nova Aliança          | 6.368               | 703                         | 165                           | 7.236                      | 435                | 7.671                         |
| Nova Campina          | $\mathbf{0}$        | $\boldsymbol{0}$            | $\mathbf{0}$                  | $\mathbf{0}$               | $\boldsymbol{0}$   | $\overline{0}$                |
| Nova Canaã Paulista   | 508                 | $\boldsymbol{0}$            | $\overline{0}$                | 508                        | $\overline{0}$     | 508                           |
| Nova Castilho         | 4.653               | $\boldsymbol{0}$            | 378                           | 5.031                      | 54                 | 5.085                         |
| Nova Europa           | 5.915               | 895                         | 82                            | 6.892                      | 316                | 7.208                         |
| Nova Granada          | 8.160               | 844                         | 91                            | 9.095                      | 377                | 9.472                         |
| Nova Guataporanga     | 636                 | $\boldsymbol{0}$            | $\boldsymbol{0}$              | 636                        | $\mathbf{0}$       | 636                           |
| Nova Independência    | 9.780               | 29                          | 417                           | 10.226                     | 39                 | 10.265                        |
| Nova Luzitânia        | 1.269               | $\boldsymbol{0}$            | 59                            | 1.328                      | 19                 | 1.347                         |
| Nova Odessa           | 1.161               | 30                          | $\mathbf{0}$                  | 1.191                      | 173                | 1.364                         |
| <b>Novais</b>         | 6.490               | 803                         | 149                           | 7.442                      | 566                | 8.008                         |
| Novo Horizonte        | 35.005              | 2.991                       | 436                           | 38.432                     | 2.564              | 40.996                        |
| Nuporanga             | 18.195              | 1.440                       | 564                           | 20.199                     | 2.302              | 22.501                        |
| Ocauçu                | 434                 | $\boldsymbol{0}$            | $\mathbf{0}$                  | 434                        | $\boldsymbol{0}$   | 434                           |
| Óleo                  | 1.828               | 10                          | 58                            | 1.896                      | 32                 | 1.928                         |

Tabela B.1 – Continuação.

|                       |                     |                          | Disponível para colheita (ha) |                            | Em                   | <b>Total</b>                  |
|-----------------------|---------------------|--------------------------|-------------------------------|----------------------------|----------------------|-------------------------------|
| Município             | Soca <sup>(a)</sup> | Reformada <sup>(b)</sup> | Expansão <sup>(c)</sup>       | $\mathbf{Total}^{(a+b+c)}$ | $reforma^{(d)}$ (ha) | Cultivada <sup>(e)</sup> (ha) |
| Olímpia               | 30.992              | 2.984                    | 876                           | 34.852                     | 2.224                | 37.076                        |
| Onda Verde            | 9.750               | 646                      | 137                           | 10.533                     | 508                  | 11.041                        |
| Oriente               | 1.776               | 141                      | 66                            | 1.983                      | $\mathbf{0}$         | 1.983                         |
| Orindiúva             | 11.603              | 1.684                    | 184                           | 13.471                     | 1.302                | 14.773                        |
| Orlândia              | 13.880              | 2.821                    | 32                            | 16.733                     | 3.174                | 19.907                        |
| Osasco                | $\mathbf{0}$        | $\mathbf{0}$             | $\overline{0}$                | $\mathbf{0}$               | $\theta$             | $\mathbf{0}$                  |
| <b>Oscar Bressane</b> | 207                 | $\mathbf{0}$             | 10                            | 217                        | $\mathbf{0}$         | 217                           |
| Osvaldo Cruz          | 4.078               | 266                      | 38                            | 4.382                      | 29                   | 4.411                         |
| Ourinhos              | 11.334              | 805                      | 152                           | 12.291                     | 1.119                | 13.410                        |
| Ouro Verde            | 7.244               | 140                      | 486                           | 7.870                      | 594                  | 8.464                         |
| Ouroeste              | 4.178               | 109                      | 1.164                         | 5.451                      | 225                  | 5.676                         |
| Pacaembu              | 9.405               | 441                      | 98                            | 9.944                      | $\mathbf{0}$         | 9.944                         |
| Palestina             | 20.865              | 392                      | 1.601                         | 22.858                     | 404                  | 23.262                        |
| Palmares Paulista     | 4.636               | 482                      | $\mathbf{0}$                  | 5.118                      | 978                  | 6.096                         |
| Palmeira D'Oeste      | 167                 | $\overline{0}$           | 179                           | 346                        | $\mathbf{0}$         | 346                           |
| Palmital              | 22.384              | 404                      | 228                           | 23.016                     | 1.336                | 24.352                        |
| Panorama              | 2.584               | $\overline{0}$           | 43                            | 2.627                      | $\overline{0}$       | 2.627                         |
| Paraguaçu Paulista    | 43.051              | 4.788                    | 869                           | 48.708                     | 5.859                | 54.567                        |
| Paraibuna             | $\overline{0}$      | $\overline{0}$           | $\overline{0}$                | $\mathbf{0}$               | $\theta$             | $\mathbf{0}$                  |
| Paraíso               | 7.157               | 285                      | 46                            | 7.488                      | 356                  | 7.844                         |
| Paranapanema          | 2.238               | 549                      | 35                            | 2.822                      | 17                   | 2.839                         |
| Paranapuã             | 931                 | $\mathbf{0}$             | 1.523                         | 2.454                      | $\theta$             | 2.454                         |
| Parapuã               | 10.275              | 916                      | 410                           | 11.601                     | 241                  | 11.842                        |
| Pardinho              | 285                 | $\boldsymbol{0}$         | $\overline{0}$                | 285                        | $\overline{0}$       | 285                           |
| Pariquera-Açu         | $\overline{0}$      | $\boldsymbol{0}$         | $\mathbf{0}$                  | $\overline{0}$             | $\mathbf{0}$         | $\mathbf{0}$                  |
| Parisi                | 975                 | $\overline{0}$           | 180                           | 1.155                      | $\theta$             | 1.155                         |
| Patrocínio Paulista   | 12.216              | 417                      | 104                           | 12.737                     | 265                  | 13.002                        |
| Paulicéia             | 9.396               | $\mathbf{0}$             | 338                           | 9.734                      | 9                    | 9.743                         |
| Paulínia              | 2.285               | 380                      | $\overline{0}$                | 2.665                      | 104                  | 2.769                         |
| Paulistânia           | 1.248               | $\theta$                 | $\overline{0}$                | 1.248                      | 113                  | 1.361                         |
| Paulo de Faria        | 22.828              | 1.722                    | 719                           | 25.269                     | 1.779                | 27.048                        |
| Pederneiras           | 28.415              | 4.929                    | 412                           | 33.756                     | 3.805                | 37.561                        |
| Pedra Bela            | $\boldsymbol{0}$    | $\boldsymbol{0}$         | $\boldsymbol{0}$              | $\boldsymbol{0}$           | $\boldsymbol{0}$     | $\boldsymbol{0}$              |
| Pedranópolis          | 2.729               | 274                      | 405                           | 3.408                      | 12                   | 3.420                         |
| Pedregulho            | 3.824               | 469                      | 185                           | 4.478                      | 769                  | 5.247                         |
| Pedreira              | 167                 | $\boldsymbol{0}$         | $\boldsymbol{0}$              | 167                        | $\mathbf{0}$         | 167                           |
| Pedrinhas Paulista    | 2.388               | $\mathbf{0}$             | 72                            | 2.460                      | 0                    | 2.460                         |
| Pedro de Toledo       | $\mathbf{0}$        | $\mathbf{0}$             | $\mathbf{0}$                  | $\mathbf{0}$               | $\overline{0}$       | $\mathbf{0}$                  |
| Penápolis             | 33.829              | 1.115                    | 1.405                         | 36.349                     | 898                  | 37.247                        |
| Pereira Barreto       | 21.134              | 81                       | 1.819                         | 23.034                     | 248                  | 23.282                        |
| Pereiras              | 877                 | 46                       | 118                           | 1.041                      | 94                   | 1.135                         |
| Peruíbe               | $\boldsymbol{0}$    | $\boldsymbol{0}$         | $\boldsymbol{0}$              | $\theta$                   | $\boldsymbol{0}$     | $\theta$                      |
| Piacatu               | 5.354               | 672                      | 128                           | 6.154                      | 112                  | 6.266                         |
| Piedade               | $\mathbf{0}$        | $\boldsymbol{0}$         | $\mathbf{0}$                  | $\mathbf{0}$               | $\boldsymbol{0}$     | $\theta$                      |
| Pilar do Sul          | $\theta$            | $\boldsymbol{0}$         | $\mathbf{0}$                  | $\mathbf{0}$               | 0                    | $\theta$                      |
| Pindamonhangaba       | $\theta$            | $\mathbf{0}$             | $\mathbf{0}$                  | $\theta$                   | $\overline{0}$       | $\mathbf{0}$                  |
| Pindorama             | 9.376               | 692                      | 46                            | 10.114                     | 847                  | 10.961                        |
| Pinhalzinho           | $\boldsymbol{0}$    | $\boldsymbol{0}$         | $\boldsymbol{0}$              | $\mathbf{0}$               | $\mathbf{0}$         | $\overline{0}$                |
| Piquerobi             | 2.642               | $\boldsymbol{0}$         | $\mathbf{0}$                  | 2.642                      | $\mathbf{0}$         | 2.642                         |

Tabela B.1 – Continuação.

|                             |                     |                          | Disponível para colheita (ha) | Em                         | <b>Total</b>       |                               |
|-----------------------------|---------------------|--------------------------|-------------------------------|----------------------------|--------------------|-------------------------------|
| Município                   | Soca <sup>(a)</sup> | Reformada <sup>(b)</sup> | Expansão <sup>(c)</sup>       | $\mathbf{Total}^{(a+b+c)}$ | reforma $(d)$ (ha) | Cultivada <sup>(e)</sup> (ha) |
| Piquete                     | $\overline{0}$      | $\mathbf{0}$             | $\mathbf{0}$                  | $\overline{0}$             | $\boldsymbol{0}$   | $\theta$                      |
| Piracaia                    | $\Omega$            | $\Omega$                 | $\mathbf{0}$                  | $\Omega$                   | $\overline{0}$     | $\Omega$                      |
| Piracicaba                  | 45.246              | 2.634                    | 216                           | 48.096                     | 3.142              | 51.238                        |
| Piraju                      | 3.214               | $\mathbf{0}$             | 282                           | 3.496                      | 396                | 3.892                         |
| Pirajuí                     | 13.918              | 223                      | 414                           | 14.555                     | 785                | 15.340                        |
| Pirangi                     | 10.043              | 366                      | 179                           | 10.588                     | 339                | 10.927                        |
| Pirapora Bom Jesus          | $\mathbf{0}$        | $\overline{0}$           | $\mathbf{0}$                  | $\overline{0}$             | $\mathbf{0}$       | $\theta$                      |
| Pirapozinho                 | 18.949              | $\overline{0}$           | 661                           | 19.610                     | 609                | 20.219                        |
| Pirassununga                | 22.403              | 2.232                    | 139                           | 24.774                     | 1.818              | 26.592                        |
| Piratininga                 | 748                 | 90                       | $\mathbf{0}$                  | 838                        | $\overline{0}$     | 838                           |
| Pitangueiras                | 28.479              | 3.025                    | 65                            | 31.569                     | 2.612              | 34.181                        |
| Planalto                    | 10.519              | 909                      | 1.004                         | 12.432                     | 453                | 12.885                        |
| Platina                     | 6.420               | 61                       | $\mathbf{0}$                  | 6.481                      | 319                | 6.800                         |
| Poá                         | $\Omega$            | $\overline{0}$           | $\overline{0}$                | $\overline{0}$             | $\theta$           | $\theta$                      |
| Poloni                      | 4.565               | 293                      | 135                           | 4.993                      | 17                 | 5.010                         |
| Pompéia                     | 9.799               | 559                      | 792                           | 11.150                     | 6                  | 11.156                        |
| Pongaí                      | 2.584               | 217                      | 525                           | 3.326                      | 31                 | 3.357                         |
| Pontal                      | 25.598              | 665                      | 10                            | 26.273                     | 1.931              | 28.204                        |
| Pontalinda                  | 2.832               | $\boldsymbol{0}$         | 326                           | 3.158                      | $\mathbf{0}$       | 3.158                         |
| <b>Pontes Gestal</b>        | 9.879               | $\boldsymbol{0}$         | 160                           | 10.039                     | 349                | 10.388                        |
| Populina                    | 8.675               | $\boldsymbol{0}$         | 139                           | 8.814                      | $\boldsymbol{0}$   | 8.814                         |
|                             | 436                 | $\mathbf{0}$             | $\mathbf{0}$                  | 436                        | $\mathbf{0}$       | 436                           |
| Porangaba                   |                     |                          |                               |                            |                    |                               |
| Porto Feliz                 | 18.258              | 615                      | 31                            | 18.904                     | 1.285              | 20.189                        |
| Porto Ferreira              | 7.064               | 860                      | $\mathbf{0}$                  | 7.924                      | 388                | 8.312                         |
| Potim                       | $\mathbf{0}$        | $\mathbf{0}$             | $\mathbf{0}$                  | $\overline{0}$             | $\mathbf{0}$       | $\overline{0}$                |
| Potirendaba                 | 9.780               | 328                      | 380                           | 10.488                     | 658                | 11.146                        |
| Pracinha                    | 897                 | $\overline{0}$           | $\boldsymbol{0}$              | 897                        | 49                 | 946                           |
| Pradópolis                  | 9.984               | 457                      | $\overline{0}$                | 10.441                     | 140                | 10.581                        |
| Praia Grande                | $\theta$            | $\overline{0}$           | $\mathbf{0}$                  | $\overline{0}$             | $\overline{0}$     | $\theta$                      |
| Pratânia                    | 5.024               | 479                      | 43                            | 5.546                      | 508                | 6.054                         |
| Presidente Alves            | 1.544               | 30                       | 230                           | 1.804                      | 134                | 1.938                         |
| <b>Presidente Bernardes</b> | 3.542               | 278                      | $\boldsymbol{0}$              | 3.820                      | 77                 | 3.897                         |
| Presidente Epitácio         | 1.382               | $\boldsymbol{0}$         | $\boldsymbol{0}$              | 1.382                      | $\boldsymbol{0}$   | 1.382                         |
| Presidente Prudente         | 5.785               | 1.760                    | 50                            | 7.595                      | 758                | 8.353                         |
| Presidente Venceslau        | 8.244               | $\mathbf{0}$             | 614                           | 8.858                      | 196                | 9.054                         |
| Promissão                   | 22.321              | 1.346                    | 217                           | 23.884                     | 521                | 24.405                        |
| Quadra                      | 2.414               | 36                       | $\boldsymbol{0}$              | 2.450                      | 281                | 2.731                         |
| Quatá                       | 20.973              | 2.292                    | 1.656                         | 24.921                     | 4.194              | 29.115                        |
| Queiroz                     | 6.521               | 459                      | 1.038                         | 8.018                      | 235                | 8.253                         |
| Queluz                      | $\overline{0}$      | $\boldsymbol{0}$         | $\overline{0}$                | $\mathbf{0}$               | $\boldsymbol{0}$   | $\overline{0}$                |
| Quintana                    | 3.316               | $\mathbf{0}$             | $80\,$                        | 3.396                      | $20\,$             | 3.416                         |
| Rafard                      | 7.783               | 396                      | $\boldsymbol{0}$              | 8.179                      | 164                | 8.343                         |
| Rancharia                   | 22.925              | 636                      | 4.864                         | 28.425                     | 1.282              | 29.707                        |
| Redenção da Serra           | $\boldsymbol{0}$    | $\boldsymbol{0}$         | $\mathbf{0}$                  | $\mathbf{0}$               | $\boldsymbol{0}$   | $\overline{0}$                |
| Regente Feijó               | 1.418               | 101                      | $\boldsymbol{0}$              | 1.519                      | 46                 | 1.565                         |
| Reginópolis                 | 5.666               | 84                       | 237                           | 5.987                      | 169                | 6.156                         |
| Registro                    | $\mathbf{0}$        | $\mathbf{0}$             | $\mathbf{0}$                  | $\mathbf{0}$               | $\mathbf{0}$       | $\overline{0}$                |
| Restinga                    | 9.156               | 620                      | $\boldsymbol{0}$              | 9.776                      | 415                | 10.191                        |
| Ribeira                     | $\overline{0}$      | $\boldsymbol{0}$         | $\mathbf{0}$                  | $\mathbf{0}$               | $\boldsymbol{0}$   | 0                             |

Tabela B.1 – Continuação.

 $\frac{0}{\text{Continua...}}$ 

|                       |                              |                             | Disponível para colheita (ha) | Em                         | <b>Total</b>       |                               |
|-----------------------|------------------------------|-----------------------------|-------------------------------|----------------------------|--------------------|-------------------------------|
| Município             | $\mathbf{Soca}^{(\text{a})}$ | ${\bf Reformada}^{\rm (b)}$ | Expansão <sup>(c)</sup>       | $\mathbf{Total}^{(a+b+c)}$ | reforma $(d)$ (ha) | Cultivada <sup>(e)</sup> (ha) |
| Ribeirão Bonito       | 14.592                       | 827                         | 47                            | 15.466                     | 1.959              | 17.425                        |
| Ribeirão Branco       | $\boldsymbol{0}$             | $\boldsymbol{0}$            | $\boldsymbol{0}$              | $\mathbf{0}$               | $\mathbf{0}$       | $\overline{0}$                |
| Ribeirão Corrente     | 1.819                        | $\overline{4}$              | 133                           | 1.956                      | 148                | 2.104                         |
| Ribeirão do Sul       | 3.051                        | $\boldsymbol{0}$            | 117                           | 3.168                      | 374                | 3.542                         |
| Ribeirão dos Índios   | 4.114                        | 0                           | 117                           | 4.231                      | 17                 | 4.248                         |
| Ribeirão Grande       | $\mathbf{0}$                 | $\boldsymbol{0}$            | $\boldsymbol{0}$              | $\overline{0}$             | $\theta$           | $\theta$                      |
| Ribeirão Pires        | $\mathbf{0}$                 | $\overline{0}$              | $\boldsymbol{0}$              | $\overline{0}$             | $\mathbf{0}$       | $\overline{0}$                |
| Ribeirão Preto        | 26.836                       | 3.006                       | $\overline{0}$                | 29.842                     | 2.385              | 32.227                        |
| Rifaina               | 1.435                        | $\boldsymbol{0}$            | 105                           | 1.540                      | 100                | 1.640                         |
| Rincão                | 13.804                       | 2.155                       | 15                            | 15.974                     | 1.028              | 17.002                        |
| Rinópolis             | 6.087                        | 299                         | 335                           | 6.721                      | 13                 | 6.734                         |
| Rio Claro             | 9.988                        | 620                         | 35                            | 10.643                     | 990                | 11.633                        |
| Rio das Pedras        | 13.770                       | 457                         | 27                            | 14.254                     | 653                | 14.907                        |
| Rio Grande da Serra   | $\theta$                     | $\mathbf{0}$                | $\boldsymbol{0}$              | $\theta$                   | $\mathbf{0}$       | $\overline{0}$                |
| Riolândia             | 15.337                       | 261                         | 446                           | 16.044                     | 339                | 16.383                        |
| Riversul              | $\overline{0}$               | $\boldsymbol{0}$            | $\overline{0}$                | $\overline{0}$             | $\boldsymbol{0}$   | $\overline{0}$                |
| Rosana                | 2.226                        | $\boldsymbol{0}$            | 646                           | 2.872                      | $\theta$           | 2.872                         |
| Roseira               | $\boldsymbol{0}$             | $\boldsymbol{0}$            | $\overline{0}$                | $\overline{0}$             | $\overline{0}$     | $\overline{0}$                |
| Rubiácea              | 8.873                        | 239                         | 632                           | 9.744                      | 250                | 9.994                         |
| Rubinéia              | 2.053                        | $\boldsymbol{0}$            | $\overline{0}$                | 2.053                      | $\mathbf{0}$       | 2.053                         |
| Sabino                | 6.633                        | 460                         | 26                            | 7.119                      | 17                 | 7.136                         |
| <b>Sagres</b>         | 4.214                        | 191                         | 153                           | 4.558                      | 298                | 4.856                         |
| <b>Sales</b>          | 8.066                        | 80                          | 1.064                         | 9.210                      | 401                | 9.611                         |
| Sales Oliveira        | 17.107                       | 1.828                       | 50                            | 18.985                     | 1.196              | 20.181                        |
| Salesópolis           | $\mathbf{0}$                 | $\mathbf{0}$                | $\mathbf{0}$                  | $\overline{0}$             | $\overline{0}$     | $\overline{0}$                |
| Salmourão             | 5.933                        | 332                         | 103                           | 6.368                      | 176                | 6.544                         |
| Saltinho              | 3.653                        | 70                          | $\boldsymbol{0}$              | 3.723                      | 148                | 3.871                         |
| Salto                 | 1.260                        | 10                          | 199                           | 1.469                      | 47                 | 1.516                         |
| Salto de Pirapora     | $\theta$                     | $\boldsymbol{0}$            | $\boldsymbol{0}$              | $\theta$                   | $\mathbf{0}$       | $\overline{0}$                |
| Salto Grande          | 3.478                        | $\boldsymbol{0}$            | 25                            | 3.503                      | 281                | 3.784                         |
| Sandovalina           | 14.611                       | $\mathbf{0}$                | 710                           | 15.321                     | 341                | 15.662                        |
| Santa Adélia          | 17.339                       | 2.042                       | 382                           | 19.763                     | 2.365              | 22.128                        |
| Santa Albertina       | 1.019                        | $\boldsymbol{0}$            | 158                           | 1.177                      | $\boldsymbol{0}$   | 1.177                         |
| Sta Bárbara D'Oeste   | 15.789                       | 297                         | $\boldsymbol{0}$              | 16.086                     | 713                | 16.799                        |
| Santa Branca          | 0                            | $\boldsymbol{0}$            | $\boldsymbol{0}$              | $\boldsymbol{0}$           | $\mathbf{0}$       | $\bf{0}$                      |
| Santa Clara D'Oeste   | 0                            | $\boldsymbol{0}$            | $\boldsymbol{0}$              | $\overline{0}$             | 0                  | $\theta$                      |
| Sta Cruz Conceição    | 3.688                        | 137                         | 63                            | 3.888                      | 125                | 4.013                         |
| Sta Cruz Esperança    | 4.471                        | 765                         | 19                            | 5.255                      | 1.114              | 6.369                         |
| Sta Cruz Palmeiras    | 13.729                       | 830                         | 22                            | 14.581                     | 893                | 15.474                        |
| Sta Cruz do Rio Pardo | 24.320                       | 578                         | 466                           | 25.364                     | 2.214              | 27.578                        |
| Santa Ernestina       | 9.720                        | 338                         | $\boldsymbol{0}$              | 10.058                     | 734                | 10.792                        |
| Santa Fé do Sul       | 86                           | $\boldsymbol{0}$            | 55                            | 141                        | $\boldsymbol{0}$   | 141                           |
| Santa Gertrudes       | 4.421                        | 816                         | 11                            | 5.248                      | 738                | 5.986                         |
| Santa Isabel          | $\boldsymbol{0}$             | $\boldsymbol{0}$            | $\boldsymbol{0}$              | $\boldsymbol{0}$           | $\mathbf{0}$       | $\boldsymbol{0}$              |
| Santa Lúcia           | 8.919                        | 328                         | 0                             | 9.247                      | 623                | 9.870                         |
| Santa Maria da Serra  | 5.580                        | 313                         | 9                             | 5.902                      | 358                | 6.260                         |
| Santa Mercedes        | 3.874                        | $\boldsymbol{0}$            | 776                           | 4.650                      | 30                 | 4.680                         |
| Sta Rita Passa Quatro | 15.805                       | 1.032                       | 214                           | 17.051                     | 665                | 17.716                        |
| Santa Rita D'Oeste    | 572                          | $\boldsymbol{0}$            | 154                           | 726                        | 0                  | 726                           |

Tabela B.1 – Continuação.

|                        |                                |                             | Disponível para colheita (ha) | Em                         | <b>Total</b>       |                               |
|------------------------|--------------------------------|-----------------------------|-------------------------------|----------------------------|--------------------|-------------------------------|
| Município              | $\mathbf{Soca}^{(\mathrm{a})}$ | ${\bf Reformada}^{\rm (b)}$ | Expansão <sup>(c)</sup>       | $\mathbf{Total}^{(a+b+c)}$ | reforma $(d)$ (ha) | Cultivada <sup>(e)</sup> (ha) |
| Santa Rosa de Viterbo  | 9.529                          | 796                         | 56                            | 10.381                     | 446                | 10.827                        |
| Santa Salete           | $\Omega$                       | $\mathbf{0}$                | $\mathbf{0}$                  | $\mathbf{0}$               | $\boldsymbol{0}$   | $\theta$                      |
| Santana da Ponte Pensa | 421                            | $\mathbf{0}$                | $\mathbf{0}$                  | 421                        | $\boldsymbol{0}$   | 421                           |
| Santana de Parnaíba    | $\Omega$                       | $\overline{0}$              | $\mathbf{0}$                  | $\Omega$                   | $\overline{0}$     | $\Omega$                      |
| Santo Anastácio        | 3.992                          | 22                          | 169                           | 4.183                      | 459                | 4.642                         |
| Santo André            | $\Omega$                       | $\theta$                    | $\mathbf{0}$                  | $\mathbf{0}$               | $\mathbf{0}$       | $\Omega$                      |
| Sto Antônio da Alegria | 2.868                          | 14                          | 85                            | 2.967                      | 28                 | 2.995                         |
| Santo Antônio de Posse | 2.970                          | 294                         | 46                            | 3.310                      | 21                 | 3.331                         |
| Sto Antônio Aracanguá  | 31.547                         | 114                         | 690                           | 32.351                     | 896                | 33.247                        |
| Sto Antônio do Jardim  | $\overline{0}$                 | $\mathbf{0}$                | $\boldsymbol{0}$              | $\mathbf{0}$               | $\boldsymbol{0}$   | $\mathbf{0}$                  |
| Sto Antônio do Pinhal  | $\Omega$                       | $\mathbf{0}$                | $\mathbf{0}$                  | $\mathbf{0}$               | $\boldsymbol{0}$   | $\overline{0}$                |
| Santo Expedito         | 1.451                          | 221                         | $\mathbf{0}$                  | 1.672                      | 43                 | 1.715                         |
| Santópolis do Aguapeí  | 4.108                          | 303                         | 35                            | 4.446                      | 398                | 4.844                         |
| Santos                 | $\mathbf{0}$                   | $\overline{0}$              | $\mathbf{0}$                  | $\mathbf{0}$               | $\boldsymbol{0}$   | $\overline{0}$                |
| São Bento do Sapucaí   | $\mathbf{0}$                   | $\overline{0}$              | $\mathbf{0}$                  | $\mathbf{0}$               | 0                  | $\Omega$                      |
| São Bernardo Campo     | $\mathbf{0}$                   | $\mathbf{0}$                | $\mathbf{0}$                  | $\mathbf{0}$               | $\overline{0}$     | $\mathbf{0}$                  |
| São Caetano do Sul     | $\Omega$                       | 0                           | $\mathbf{0}$                  | $\Omega$                   | 0                  | $\Omega$                      |
| São Carlos             | 32.862                         | 1.377                       | 367                           | 34.606                     | 3.337              | 37.943                        |
| São Francisco          | $\Omega$                       | $\mathbf{0}$                | 94                            | 94                         | $\mathbf{0}$       | 94                            |
| São João da Boa Vista  | 6.523                          | 651                         | 168                           | 7.342                      | 581                | 7.923                         |
| São João Duas Pontes   | 945                            | $\mathbf{0}$                | 635                           | 1.580                      | $\theta$           | 1.580                         |
| São João de Iracema    | 5.757                          | 162                         | 344                           | 6.263                      | 390                | 6.653                         |
| São João Pau D'Alho    | 3.623                          | $\overline{0}$              | 41                            | 3.664                      | 106                | 3.770                         |
| São Joaquim da Barra   | 23.523                         | 3.270                       | 122                           | 26.915                     | 2.540              | 29.455                        |
| São José da Bela Vista | 12.072                         | 1.478                       | 121                           | 13.671                     | 1.494              | 15.165                        |
| São José do Barreiro   | $\boldsymbol{0}$               | $\boldsymbol{0}$            | $\mathbf{0}$                  | $\mathbf{0}$               | $\boldsymbol{0}$   | $\boldsymbol{0}$              |
| São José do Rio Pardo  | 2.760                          | 23                          | 70                            | 2.853                      | 75                 | 2.928                         |
| São José do Rio Preto  | 5.593                          | 226                         | 9                             | 5.828                      | 476                | 6.304                         |
| São José dos Campos    | $\mathbf{0}$                   | $\overline{0}$              | $\mathbf{0}$                  | $\mathbf{0}$               | $\mathbf{0}$       | $\mathbf{0}$                  |
| São Lourenço da Serra  | $\mathbf{0}$                   | $\mathbf{0}$                | $\mathbf{0}$                  | $\mathbf{0}$               | $\mathbf{0}$       | $\theta$                      |
| São Luís do Paraitinga | $\mathbf{0}$                   | $\Omega$                    | $\mathbf{0}$                  | $\Omega$                   | 0                  | $\Omega$                      |
| São Manuel             | 32.706                         | 2.449                       | 402                           | 35.557                     | 1.081              | 36.638                        |
| São Miguel Arcanjo     | $\mathbf{0}$                   | $\boldsymbol{0}$            | $\boldsymbol{0}$              | $\mathbf{0}$               | $\boldsymbol{0}$   | $\Omega$                      |
| São Paulo              | $\boldsymbol{0}$               | $\boldsymbol{0}$            | $\boldsymbol{0}$              | $\boldsymbol{0}$           | $\boldsymbol{0}$   | $\overline{0}$                |
| São Pedro              | 10.948                         | 682                         | 22                            | 11.652                     | 489                | 12.141                        |
| São Pedro do Turvo     | 6.722                          | 236                         | 40                            | 6.998                      | 415                | 7.413                         |
| São Roque              | $\mathbf{0}$                   | $\boldsymbol{0}$            | $\boldsymbol{0}$              | $\theta$                   | $\theta$           | $\overline{0}$                |
| São Sebastião          | $\overline{0}$                 | $\mathbf{0}$                | $\mathbf{0}$                  | $\mathbf{0}$               | $\theta$           | $\theta$                      |
| São Sebastião Grama    | 770                            | $\mathbf{0}$                | 12                            | 782                        | 12                 | 794                           |
| São Simão              | 17.941                         | 2.894                       | 66                            | 20.901                     | 2.184              | 23.085                        |
| São Vicente            | $\boldsymbol{0}$               | $\overline{0}$              | $\boldsymbol{0}$              | $\mathbf{0}$               | $\overline{0}$     | $\overline{0}$                |
| Sarapuí                | 330                            | $\mathbf{0}$                | $\mathbf{0}$                  | 330                        | 0                  | 330                           |
| Sarutaiá               | 943                            | $\mathbf{0}$                | $\mathbf{0}$                  | 943                        | 0                  | 943                           |
| Sebastianópolis do Sul | 5.879                          | 720                         | 59                            | 6.658                      | 216                | 6.874                         |
| Serra Azul             | 12.938                         | 1.916                       | 29                            | 14.883                     | 1.215              | 16.098                        |
| Serra Negra            | 594                            | $\boldsymbol{0}$            | $\mathbf{0}$                  | 594                        | $\boldsymbol{0}$   | 594                           |
| Serrana                | 6.591                          | 1.095                       | 19                            | 7.705                      | 429                | 8.134                         |
| Sertãozinho            | 25.377                         | 1.898                       | $\boldsymbol{0}$              | 27.275                     | 1.862              | 29.137                        |
| Sete Barras            | $\boldsymbol{0}$               | $\boldsymbol{0}$            | $\mathbf{0}$                  | $\boldsymbol{0}$           | $\boldsymbol{0}$   | $\boldsymbol{0}$              |

Tabela B.1 – Continuação.

|                 |                     |                             | Disponível para colheita (ha) | Em                         | <b>Total</b>       |                               |
|-----------------|---------------------|-----------------------------|-------------------------------|----------------------------|--------------------|-------------------------------|
| Município       | Soca <sup>(a)</sup> | ${\bf Reformada}^{\rm (b)}$ | Expansão <sup>(c)</sup>       | $\mathbf{Total}^{(a+b+c)}$ | reforma $(d)$ (ha) | Cultivada <sup>(e)</sup> (ha) |
| Severínia       | 6.458               | 125                         | 126                           | 6.709                      | 241                | 6.950                         |
| Silveiras       | $\boldsymbol{0}$    | $\boldsymbol{0}$            | $\boldsymbol{0}$              | $\boldsymbol{0}$           | $\boldsymbol{0}$   | $\mathbf{0}$                  |
| Socorro         | $\overline{0}$      | $\boldsymbol{0}$            | $\boldsymbol{0}$              | $\mathbf{0}$               | $\overline{0}$     | $\mathbf{0}$                  |
| Sorocaba        | 1.071               | 6                           | $\boldsymbol{0}$              | 1.077                      | 32                 | 1.109                         |
| Sud Mennucci    | 14.301              | 924                         | 21                            | 15.246                     | 214                | 15.460                        |
| Sumaré          | 2.263               | 99                          | 6                             | 2.368                      | 525                | 2.893                         |
| Suzanápolis     | 6.551               | $\overline{0}$              | 179                           | 6.730                      | 276                | 7.006                         |
| Suzano          | $\boldsymbol{0}$    | $\overline{0}$              | $\boldsymbol{0}$              | $\mathbf{0}$               | $\overline{0}$     | $\mathbf{0}$                  |
| Tabapuã         | 15.220              | 2.115                       | 489                           | 17.824                     | 1.240              | 19.064                        |
| Tabatinga       | 7.412               | 409                         | 192                           | 8.013                      | 319                | 8.332                         |
| Taboão da Serra | $\boldsymbol{0}$    | $\boldsymbol{0}$            | $\boldsymbol{0}$              | $\mathbf{0}$               | $\mathbf{0}$       | $\boldsymbol{0}$              |
| Taciba          | 14.954              | 22                          | 1.373                         | 16.349                     | 358                | 16.707                        |
| Taguaí          | 12                  | $\overline{0}$              | $\boldsymbol{0}$              | 12                         | $\overline{0}$     | 12                            |
| Taiaçu          | 4.804               | 70                          | 116                           | 4.990                      | 262                | 5.252                         |
| Taiúva          | 7.179               | 595                         | 101                           | 7.875                      | 359                | 8.234                         |
| Tambaú          | 16.691              | 1.196                       | 183                           | 18.070                     | 1.119              | 19.189                        |
| Tanabi          | 16.063              | 430                         | 1.012                         | 17.505                     | 713                | 18.218                        |
| Tapiraí         | $\boldsymbol{0}$    | $\boldsymbol{0}$            | $\boldsymbol{0}$              | $\mathbf{0}$               | $\boldsymbol{0}$   | $\mathbf{0}$                  |
| Tapiratiba      | 3.489               | 78                          | 104                           | 3.671                      | 285                | 3.956                         |
| Taquaral        | 1.430               | $\boldsymbol{0}$            | 132                           | 1.562                      | 36                 | 1.598                         |
| Taquaritinga    | 26.271              | 1.587                       | 634                           | 28.492                     | 2.570              | 31.062                        |
| Taquarituba     | 2.982               | $\boldsymbol{0}$            | $\boldsymbol{0}$              | 2.982                      | 506                | 3.488                         |
| Taquarivaí      | $\boldsymbol{0}$    | $\overline{0}$              | $\boldsymbol{0}$              | $\mathbf{0}$               | $\overline{0}$     | $\theta$                      |
| Tarabai         | 2.011               | $\overline{0}$              | 799                           | 2.810                      | $\overline{0}$     | 2.810                         |
| Tarumã          | 18.768              | 1.211                       | 236                           | 20.215                     | 2.102              | 22.317                        |
| Tatuí           | 9.719               | 274                         | 123                           | 10.116                     | 1.079              | 11.195                        |
| Taubaté         | $\boldsymbol{0}$    | $\boldsymbol{0}$            | $\boldsymbol{0}$              | $\mathbf{0}$               | $\mathbf{0}$       | $\boldsymbol{0}$              |
| Tejupá          | 407                 | $\boldsymbol{0}$            | $\boldsymbol{0}$              | 407                        | $\overline{0}$     | 407                           |
| Teodoro Sampaio | 24.854              | 1.980                       | 105                           | 26.939                     | 483                | 27.422                        |
| Terra Roxa      | 13.489              | 1.312                       | 14                            | 14.815                     | 1.499              | 16.314                        |
| Tietê           | 10.893              | 250                         | 13                            | 11.156                     | 1.296              | 12.452                        |
| Timburi         | 258                 | $\boldsymbol{0}$            | $\boldsymbol{0}$              | 258                        | $\boldsymbol{0}$   | 258                           |
| Torre de Pedra  | $\mathbf{0}$        | $\boldsymbol{0}$            | $\overline{0}$                | $\mathbf{0}$               | $\boldsymbol{0}$   | $\Omega$                      |
| Torrinha        | 8.534               | 145                         | 34                            | 8.713                      | 792                | 9.505                         |
| Trabiju         | 2.498               | 378                         | $\boldsymbol{0}$              | 2.876                      | 263                | 3.139                         |
| Tremembé        | $\boldsymbol{0}$    | $\boldsymbol{0}$            | $\boldsymbol{0}$              | $\boldsymbol{0}$           | $\boldsymbol{0}$   | $\boldsymbol{0}$              |
| Três Fronteiras | 741                 | $\boldsymbol{0}$            | 85                            | 826                        | $\mathbf{0}$       | 826                           |
| Tuiuti          | $\boldsymbol{0}$    | $\boldsymbol{0}$            | $\boldsymbol{0}$              | $\mathbf{0}$               | $\mathbf{0}$       | $\mathbf{0}$                  |
| Tupã            | 7.550               | $\boldsymbol{0}$            | 353                           | 7.903                      | 89                 | 7.992                         |
| Tupi Paulista   | 4.327               | 53                          | 282                           | 4.662                      | 35                 | 4.697                         |
| Turiúba         | 4.016               | $\boldsymbol{0}$            | 38                            | 4.054                      | 37                 | 4.091                         |
| Turmalina       | 415                 | $\boldsymbol{0}$            | 98                            | 513                        | $\mathbf{0}$       | 513                           |
| Ubarana         | 8.685               | 62                          | $\boldsymbol{0}$              | 8.747                      | $\mathbf{0}$       | 8.747                         |
| Ubatuba         | $\boldsymbol{0}$    | $\boldsymbol{0}$            | $\boldsymbol{0}$              | $\boldsymbol{0}$           | 0                  | $\overline{0}$                |
| Ubirajara       | 276                 | $\boldsymbol{0}$            | $\boldsymbol{0}$              | 276                        | 0                  | 276                           |
| Uchoa           | 10.057              | 1.545                       | 53                            | 11.655                     | 1.270              | 12.925                        |
| União Paulista  | 2.357               | 650                         | 82                            | 3.089                      | 202                | 3.291                         |
| Urânia          | 710                 | $\boldsymbol{0}$            | 150                           | 860                        | $\mathbf{0}$       | 860                           |
| Uru             | 1.501               | $\boldsymbol{0}$            | 453                           | 1.954                      | 51                 | 2.005                         |

Tabela B.1 – Continuação.

|                      |                     | Disponível para colheita (ha) | Em                                | <b>Total</b>               |                                           |                               |
|----------------------|---------------------|-------------------------------|-----------------------------------|----------------------------|-------------------------------------------|-------------------------------|
| Município            | Soca <sup>(a)</sup> | Reformada <sup>(b)</sup>      | $\mathbf{Expans\tilde{a}o}^{(c)}$ | $\mathbf{Total}^{(a+b+c)}$ | $\mathbf{reforma}^{(\mathbf{d})}$<br>(ha) | Cultivada <sup>(e)</sup> (ha) |
| Urupês               | 13.033              | 1.415                         | 202                               | 14.650                     | 208                                       | 14.858                        |
| Valentim Gentil      | 2.367               | $\theta$                      | 243                               | 2.610                      | $\Omega$                                  | 2.610                         |
| Valinhos             | 3                   | $\Omega$                      | $\Omega$                          | 3                          | 0                                         | 3                             |
| Valparaíso           | 39.487              | 2.037                         | 3.848                             | 45.372                     | 2.835                                     | 48.207                        |
| Vargem               | 0                   | $\theta$                      | $\theta$                          | 0                          | $\Omega$                                  | $\Omega$                      |
| Vargem Grande do Sul | 5.899               | 200                           | 45                                | 6.144                      | 323                                       | 6.467                         |
| Vargem Gde Paulista  | 0                   | $\Omega$                      | $\Omega$                          | $_{0}$                     | 0                                         | $\Omega$                      |
| Várzea Paulista      | 0                   | $\Omega$                      | $\Omega$                          | 0                          | 0                                         | 0                             |
| Vera Cruz            | 0                   | $\theta$                      | $\Omega$                          | $_{0}$                     | 0                                         | $\theta$                      |
| Vinhedo              |                     | 0                             | $\Omega$                          |                            | 0                                         | 0                             |
| Viradouro            | 14.240              | 2.030                         | 112                               | 16.382                     | 698                                       | 17.080                        |
| Vista Alegre do Alto | 4.034               | 422                           | 23                                | 4.479                      | 126                                       | 4.605                         |
| Vitória Brasil       | 166                 | $\theta$                      | $\Omega$                          | 166                        | $\Omega$                                  | 166                           |
| Votorantim           | 0                   | $\Omega$                      | $\Omega$                          | 0                          | $\Omega$                                  | $\Omega$                      |
| Votuporanga          | 7.285               | 238                           | 171                               | 7.694                      | 213                                       | 7.907                         |
| <b>Zacarias</b>      | 7.730               | $\theta$                      | 183                               | 7.913                      | 426                                       | 8.339                         |
| <b>TOTAL</b>         | 4.569.154           | 289.860                       | 137.445                           | 4.996.459                  | 306.883                                   | 5.303.342                     |

Tabela B.1 – Conclusão.